رامتيراتر جمراتي شر<br>مسلم الرحمولي ترجيم

**نقشهکشیفنی رایانهای**

**گروه برقو رایانه شاخۀ فنیوحرفهای پایة دهمدورهدوممتوسطه**

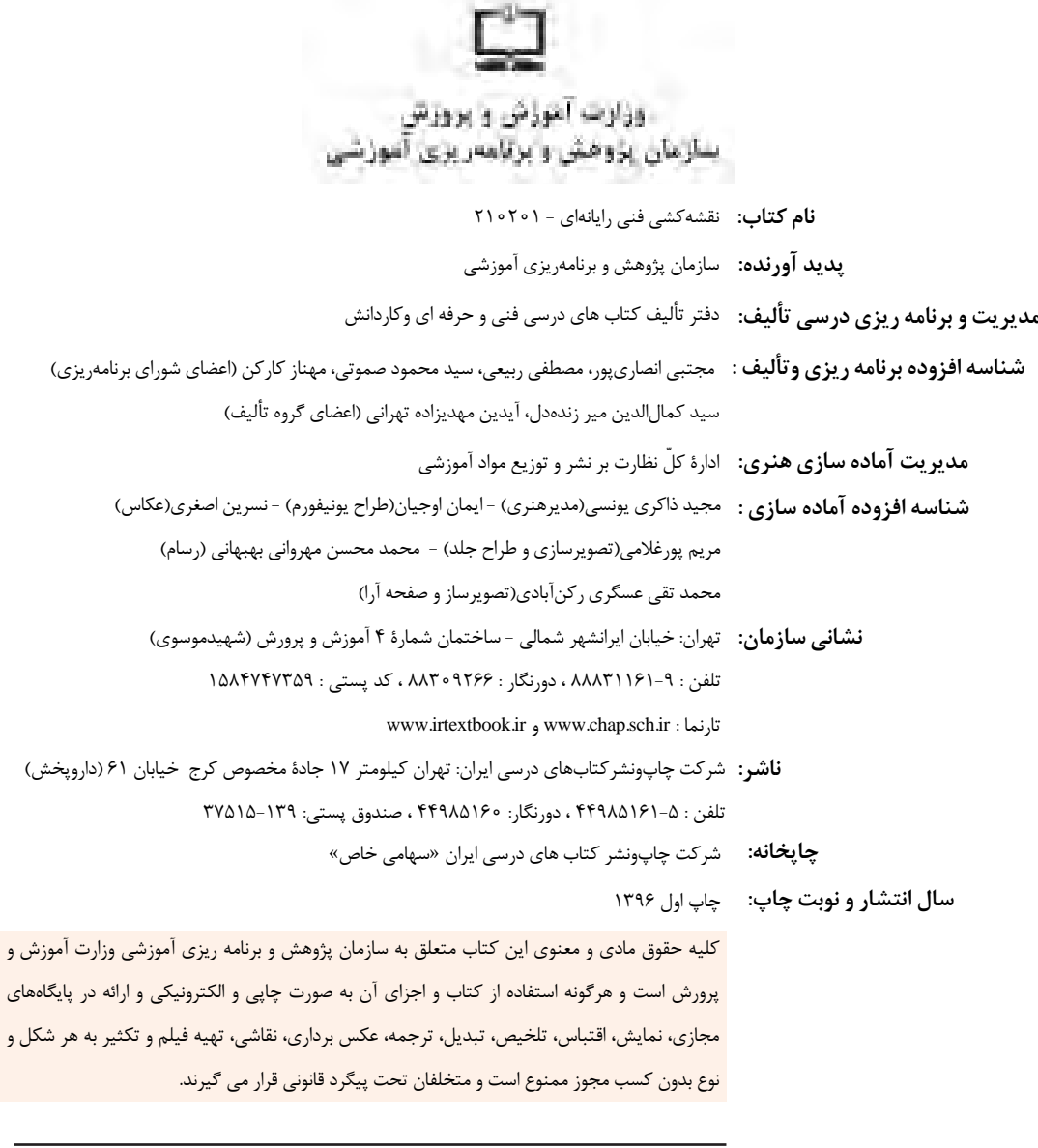

**شابک: 978-964-05-2830-3 978-964-05-2830-3 :ISBN**

گر یک ملتی نخواهد آسیب ببیند باید این ملت اولاً باهم متحد باشد و ثانیا<mark>ً</mark> در هر کاری که اشتغال دارد آن را خوب انجام بدهد. امروز کشور محتاج به کار است. باید کارکنیم تا خودکفا باشیم، بلکه ان شاء الله صادرات هم داشته باشیم. شما برادرها االن عبادتتان این است که کار بکنید. این عبادت است. 'مام خمینی (قدّس سِرّه الشّریف)

# **پودمان اول: کار با سیستم عامل**

**فهرست**

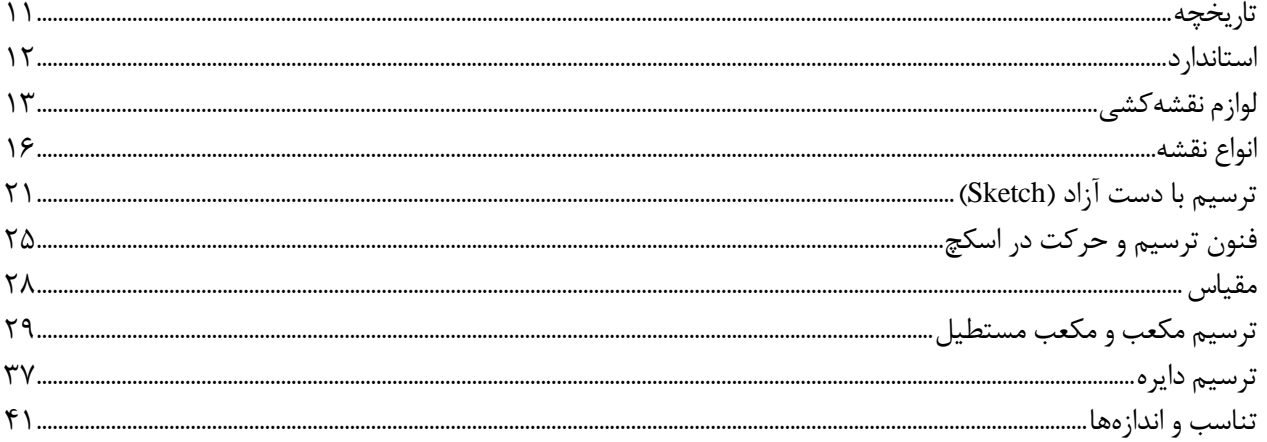

 $\sigma_{\gamma}$ 

Ororror

### **پودمان دوم: تجزیه و تحلیل نما و حجم**

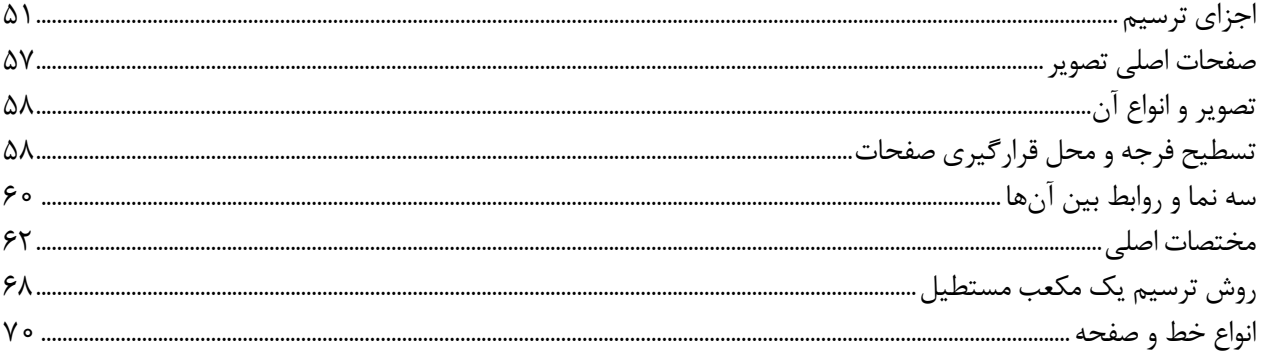

#### **پودمان سوم: ترسیم سهنما و حجم**

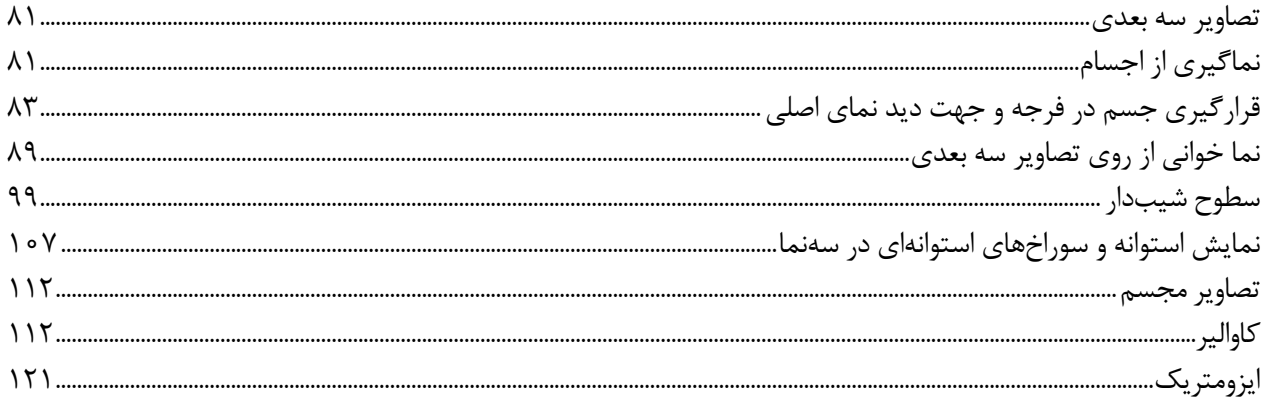

# **پودمان چهارم: ترسیم با رایانه**

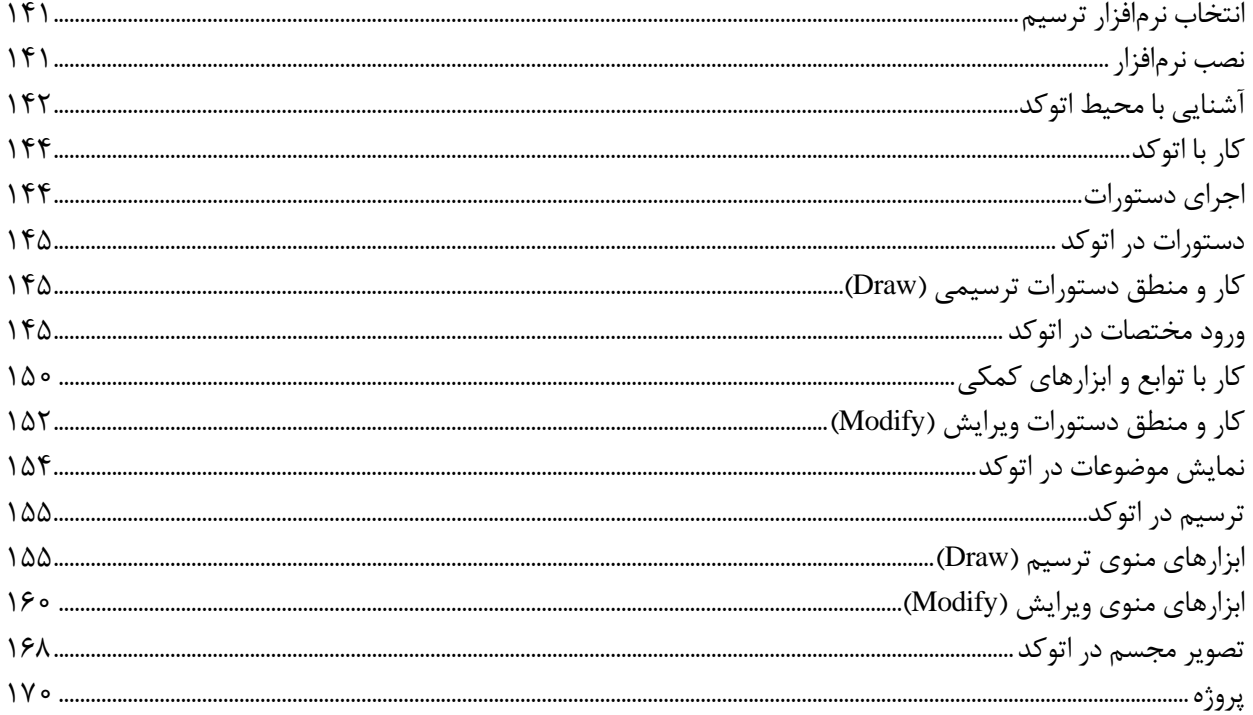

1,010,0011

Coronal

Control

 $2\frac{\partial \nu}{\partial \rho_{ij}^{\prime}}$ 

#### **پودمان پنجم: نقشهکشی رایانهای**

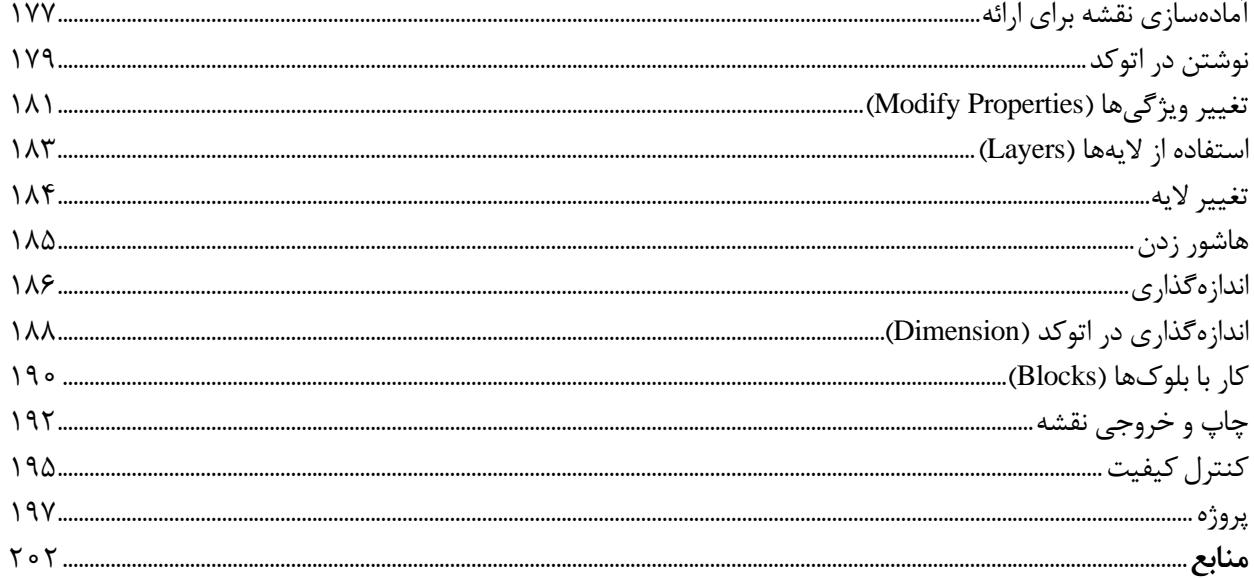

# **سخنی با هنرجویان عزیز**

شرايط در حال تغيير دنياي كار در مشاغل گوناگون، توسعه فناوريها و تحقق توسعه پايدار، ما را بر آن داشت تا برنامههاي درسي و محتواي كتابهاي درسي را در ادامه تغييرات پايههاي قبلي براساس نياز كشور و مطابق با رويكرد سند تحول بنيادين آموزش و پرورش و برنامه درسي ملي جمهوري اسالمي ايران در نظام جديد آموزشي بازطراحي و تأليف كنيم. مهمترين تغيير در كتابها، آموزش و ارزشيابي مبتني بر شايستگي است. شايستگي، توانايي انجام كار واقعي به طور استاندارد و درست تعريف شده است. توانايي شامل دانش، مهارت و نگرش ميشود. در رشته تحصيلي - حرفهای شما، چهار دسته شايستگي در نظر گرفته است:

شايستگيهاي فني براي جذب در بازار كار مانند توانايي نقشهکشی فنی دستی و رایانهای **1**

شايستگيهاي غيرفني براي پيشرفت و موفقيت در آينده مانند نوآوري و مصرف بهينه **2**

شايستگيهاي فناوري اطالعات و ارتباطات مانند كار با نرمافزارها **3**

شايستگيهاي مربوط به يادگيري مادامالعمر مانند كسب اطالعات از منابع ديگر **4**

بر اين اساس دفتر تأليف كتابهاي درسي فني و حرفهاي و كاردانش مبتني بر اسناد باالدستي و با مشاركت متخصصان برنامهريزي درسي فني و حرفهاي و خبرگان دنياي كار مجموعه اسناد برنامه درسي رشتههاي شاخه فني و حرفهاي را تدوين نمودهاند كه مرجع اصلي و راهنماي تأليف كتابهاي درسي هر رشته است.

اين درس، یکی از دروس شایستگیهای فني است كه ويژه گروه برق و رایانه و رشتههای الکتروتکنیک، الکترونیک، شبکه و نرمافزار رایانه و الکترونیک و مخابرات دریایی تأليف شده است. كسب شايستگيهاي اين كتاب براي موفقيت آينده شغلي و حرفهای شما بسيار ضروري است. هنرجويان عزيز سعي نماييد؛ تمام شايستگيهاي آموزش دادهشده در این كتاب را كسب و در فرآيند ارزشيابي به اثبات رسانيد.

كتاب درسي نقشهکشی فنی رایانهای شامل پنج پودمان است و هر پودمان از دو شایستگی تشكيل شده است. شما هنرجويان عزيز پس از يادگيري هر پودمان ميتوانيد شايستگيهاي مربوط به آن را كسب کنید. هنرآموز محترم شما براي هر پودمان يك نمره در سامانه ثبت نمرات منظور مينمايد و نمره قبولي در هر پودمان حداقل 12 است. در صورت احراز نشدن شايستگي پس از ارزشيابي اول، فرصت جبران و ارزشيابي مجدد تا آخر سال تحصيلي وجود دارد. كارنامه شما در اين درس شامل 5 پودمان و از دو بخش نمره مستمر و نمره شايستگي براي هر پودمان خواهد بود و اگر دريكي از پودمانها نمره قبولي را كسب نكرديد، تنها در همان پودمان الزم است مورد ارزشيابي قرار گيريد و پودمان هاي قبولشده در مرحله اول ارزشيابي مورد تأیید و الزم به ارزشيابي مجدد نیست.

همچنين عالوه بر كتاب درسي شما امكان استفاده از ساير اجزاء بسته آموزشي كه براي شما طراحي و تاليف شده است، وجود دارد. يك اي از ين اجزاي بسته آموزشي كتاب همراه هنرجو ميباشد كه براي انجام فعاليتهاي موجود در كتاب درسي بايد استفاده کنید. كتاب همراه خود را ميتوانيد هنگام آزمون و فرايندارزشيابي نيز همراه داشته باشيد. ساير اجزاي بسته آموزشي ديگري نيز براي شمادر نظر گرفته شده است كه بامراجعه به تارنمارشته خود به نشاني ir.medu.tvoccd.www مي توانيد از عناوین آن مطلع شوید.

فعاليتهاي يادگيري در ارتباط با شايستگيهاي غيرفني از جمله مديريت منابع، اخالق حرفهاي، حفاظت از محيط زيست و شايستگيهاي يادگيري مادام العمر و فناوري اطالعات و ارتباطات همراه با شايستگيهاي فني طراحي و در كتاب درسي و بسته آموزشي ارائه شده است. شما هنرجويان عزيز كوشش کنید اين شايستگيها را در كنار شايستگيهاي فني آموزش ببينيد، تجربه كنيد و آنها را در انجام فعاليتهاي يادگيري به كار گيريد. رعايت نكات ايمني، بهداشتي و حفاظتي از اصول انجام كار است لذا توصيههاي هنرآموز محترمتان در خصوص رعايت مواردي كه در كتاب آمده است، در انجام كارها جدي بگيريد.

اميدواريم با تالش و كوشش شما هنرجويان عزيز و هدايت هنرآموزان گرامي، گامهاي مؤثري در جهت سربلندي و استقالل كشور و پيشرفت اجتماعي و اقتصادي و تربيت مؤثري شايسته جوانان برومند ميهن اسالمي برداشته شود.

دفتر تأليف كتابهاي درسي فني و حرفهاي و كاردانش

# **سخنی با هنرآموز عزیز**

در راستاي تحقق اهداف سند تحول بنيادين آموزش و پرورش و برنامه درسي ملي جمهوري اسالمي ايران و نيازهاي متغير دنياي كار و مشاغل، برنامة درسي رشتههای الکتروتکنیک، الکترونیک، شبکه و نرمافزار رایانه و الکترونیک و مخابرات دریایی و بر اساس آن محتواي آموزشي نيز تألیف گرديد. كتاب حاضر از مجموعه كتابهاي خوشه فنی است كه براي سال دهم تدوين و تأليف گرديده است. اين كتاب داراي 5 پودمان است كه هر پودمان از دو شایستگی تشکیل شده است. همچنين ارزشيابي مبتني بر شايستگي از ويژگيهاي اين كتاب است كه در پايان هر پودمان شيوه ارزشيابي آورده شده است. هنرآموزان گرامي ميبايست براي هر پودمان يك نمره در سامانه ثبت نمرات براي هر هنرجو ثبت كنند. نمره قبولي در هر پودمان حداقل 12 است و نمره هر پودمان از دو بخش تشکيل ميگردد كه شامل ارزشيابي پاياني در هر پودمان و ارزشيابي مستمر براي هر یک از پودمانها است. از ويژگيهاي ديگر اين كتاب طراحي فعاليتهاي يادگيري ساختيافته در ارتباط با شايستگيهاي فني و غيرفني از جمله مديريت منابع، اخالق حرفهاي و مباحث زیستمحیطی است. اين كتاب جزئي از بسته آموزشي تدارك دیدهشده براي هنرجويان است كه الزم است از ساير اجزاء بستة آموزشي مانند كتاب همراه هنرجو، نرمافزار و فيلم آموزشي در فرايند يادگيري استفاده شود. كتاب همراه هنرجو در هنگام يادگيري، ارزشيابي و انجام كار واقعي مورد استفاده قرار ميگيرد. شما میتوانید برای آشنایی بیشتر با اجزای بسته یادگیری، روشهای تدریس کتاب، شیوه ارزشیابی مبتنی بر شایستگی، مشکالت رایج در یادگیری محتوای کتاب، بودجهبندی زمانی، نکات آموزشی شایستگیهای غیرفنی، آموزش ایمنی و بهداشت و دریافت راهنما و پاسخ فعالیتهای یادگیری و تمرینها به کتاب راهنمای هنرآموز این درس مراجعه کنید.الزم به يادآوري است،كارنامه صادرشده در سال تحصيلي قبل بر اساس نمره 5 پودمان بوده است و در هنگام آموزش و سنجش و ارزشيابي پودمان ها و شایستگیها، میبایست به استاندارد ارزشيابي پيشرفت تحصيلي منتشرشده توسط سازمان پژوهش و برنامهریزی آموزشی مراجعه گردد. رعايت ايمني و بهداشت، شايستگيهاي غير فني و مراحل كليدي بر اساس استاندارد از ملزومات كسب شايستگي است. همچنين براي هنرجويان تبيين شود كه اين درس با ضريب 8 در معدل كل محاسبه میشود و داراي تأثیر زيادي است. كتاب شامل پودمانهاي ذيل است:

پودمان اول: »ترسیم با دستآزاد«، در این پودمان هنرجویان با مقدمات ترسیم و ابزارهای آن آشنا خواهند شد و در ادامه، تکنیکهای sketch و روشهای ترسیم را آموزش خواهند دید.

پودمان دوم: »تجزیه، تحلیل نما و حجم«، در این پودمان ضمن یادگیری اجزای تصویر، هنرجویان با انجام تمرین قادر خواهند بود که احجام ساده پیرامون خود را تجزیه و تحلیل کنند و اجزای آنها را تشخیص دهند.

پودمان سوم: با عنوان »ترسیم سه نما و حجم«، ترسیم سه نما و ترسیم احجام ساده، مطابق با اصول و روشهای استاندارد، مهارتی است که هنرجویان در جریان آموزش این پودمان یاد خواهند گرفت.

پودمان چهارم: »ترسیم با رایانه«، در این پودمان مقدمات کار با نرمافزار اتوکد آموزش داده شده است و هنرجویان چگونگی ترسیم با این نرمافزار را در این پودمان فرا خواهند گرفت.

پودمان پنجم: »نقشهکشی رایانه«، در این پودمان، به هنرجويان اصول ارائه نقشههای صنعتی آموزش داده میشود و در ادامه آنها یاد میگیرند که چگونه از نقشههای خود خروجی تهیه و آنها را چاپ کنند.

اميد است كه با تالش و كوشش شما همكاران گرامي اهداف پیشبینیشده براي اين درس محقق گردد.

دفتر تألیف کتابهای درسی فنی و حرفهای و کاردانش

**٭ هنرجویان رشتههای الکترونیک ـ الکترونیک و مخابرات دریایی، عالوه بر محتوای کتاب حاضر، ملزم به یادگیری لوح فشرده پیوست کتاب نیز میباشند. محتوای لوح فشرده بر روی تارنمای دفتر به نشانی**ir .oerp . tvoccd **قابل بارگیری است.**

**فهرست فیلمها**

**پودمان اول** فیلم شماره :10301 تاریخچه نقشهکشی فیلم شماره :10302 خطوط استاندارد ترسیمی فیلم شماره :10303 معرفی ابزار و لوازم نقشهکشی فیلم شماره :10304 ترسیم دست آزاد خطوط فیلم شماره :10305 ترسیم دست آزاد حجم فیلم شماره :10306 ترسیم دست آزاد دایره

**پودمان دوم** فیلم شماره :10307 اجزای ترسیم فیلم شماره ۰۲۰۸۵ صفحات اصلی تصویر فیلم شماره ۰۲۰۹۵: فرجه فیلم شماره :10310 نما و نماگیری فیلم شماره :10311 ترسیم خطوط کمکی فیلم شماره ۰۲۱۲ ا: مختصات اصلی فیلم شماره :10313 رنگآمیزی فیلم شماره ۰۲۱۴ ه ا: مختصات در سه نما فیلم شماره ۰۲۱۵ نماگیری از حجم فیلم شماره ۱۰۳۱۶ ترسیم سهنما از روی حجم فیلم شماره :10317 ترسیم حجم از روی سهنما فیلم شماره ۰۲۱۸ق از سیم سهنما با مختصات

# **پودمان سوم** فیلم شماره ١٥٣١٩: فرجه و تسطیح فیلم شماره :10320 خط ندید فیلم شماره:10321 رنگآمیزی فیلم شماره ٣٢٢ ١٠ شمارهگذاری و رنگآمیزی احجام فیلم شماره :10323 کاربرد خط 45 درجه فیلم شماره ۰۲۲۴ ا: سهنما از روی مدل فیلم شماره ۰۲۲۵ ق تکمیل سهنما فیلم شماره ۰۲۲۶ ا: رنگآمیزی و نماگیری فیلم شماره ۰۲۲۷ ا: رنگآمیزی سطوح شیبدار

فیلم شماره ٣٢٨ ٠: سطوح شیبدار فیلم شماره :10329 تجزیه و شمارهگذاری سطوح فیلم شماره :10330 ترسیم کاوالیر از روی سهنما فیلم شماره :10331 ترسیم تصویر مجسم کاوالیر فیلم شماره ٣٣٢ ١٥: ترسیم احجام شیبدار فیلم شماره :10333 ترسیم احجام ایزومتریک

01010101010

0100110110

01011010

101101

00100

01010010111

1101011011011

19919911991

#### **پودمان چهارم**

فیلم شماره :10334 مراحل نصب نرمافزار اتوکد فیلم شماره :10335 معرفی محیط نرمافزار اتوکد فیلم شماره ٣٣۶ - ١: ارگونومی کار با رایانه فیلم شماره ۰۲۳۷ ا: معرفی ابزارهای نمایش

#### **پودمان پنجم**

فیلم شماره ۰۳۳۸ استفاده از پنجره نوشتن چندخطی فیلم شماره ۰۲۳۹ استفاده از پنجره ویرایش اندازه فیلم شماره :10340 چاپ نقشه

# **پودماناول**

ترسیم با دست آزاد

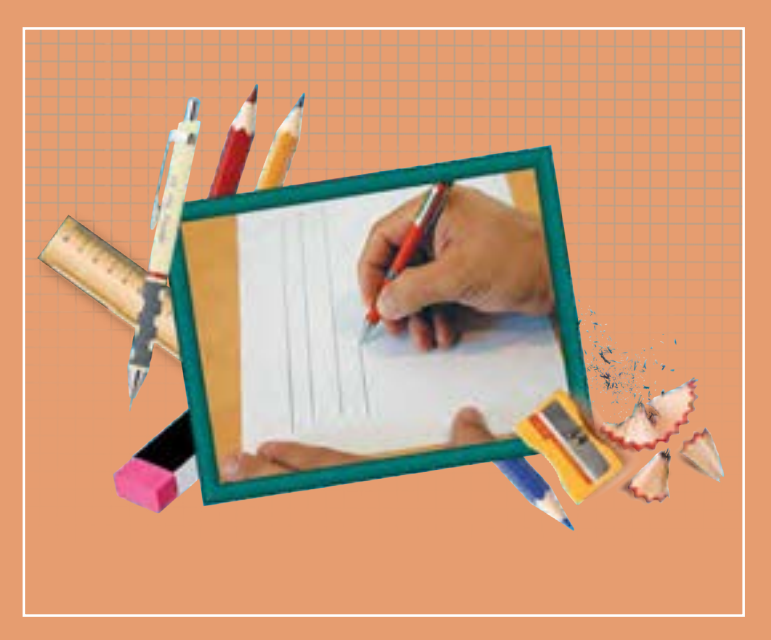

ماندگار و میراث هر ملت است. وظیفه متخصصین و طراحان آینده آن است که این مهارت را بهخوبی فراگیرند و بر توانایی ارائه انگارههای ذهنی خود، برای ایجاد ارتباط با دیگر متخصصان و عرصههای دیگر صنعتی بیفزایند. این مهارت را با فنون و روشهای اصولی و استاندارد میتوان با سرعت و لذت بسیار آموخت. مهارتهای این پودمان میتواند یاور بسیار خوبی برای حل تمرینها در پودمانهای بعد باشد.

#### **شایستگیهایاینپودمان**

- شایستگی بهکارگیری ابزار ترسیم
	- اجرای فنون ترسیمی

### **آیاتابهحالپیبردهاید**

- به چه تصویری نقشة فنی میگویند؟
- تناسب در نقشههای فنی چه کاربردی دارد؟
- بدون استفاده از خطکش چگونه میتوان مربع رسم کرد؟
- بدون استفاده از پرگار و شابلون چگونه میتوان دایره رسم کرد؟

هدف از اين واحد شايستگي، ترسيم نقشه هاي سطحي و حجمي با رعايت فنون اسكچ است.

**استانداردعملکرد** ترسیم نقشههای سطحی و حجمی با دست آزاد از طریق مشاهده بر اساس فنون اسكچ

در زمانهای بسیار دور، ترسیم تنها راه بیان احساسات و ارتباط بود که به صورت نمادهایی روی دیوارهای غار نوشته میشد. حتی اخبار و اطالعرسانی از این طریق صورت میگرفت. اما پس از گذشت قرنها بشر توانست از ترسیم، تصاویر مجسم و نقشه برای ساخت کارها و تجهیزات مهندسی کمک بگیرد. همانگونه که هر زبان مجموعهای از قراردادها، حروف، خطوط، اعداد و عالئم است، نقشه هم به عنوان زبان صنعت، ارتباط بین طراحان، متخصصان و تولیدکنندگان را فراهم میکند. **تاریخچه**

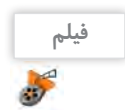

فیلم شماره :10301 تاریخچه نقشهکشی

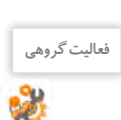

 $-\Delta$ 

به چند نقشه از صنایع مختلف دقت کنید. چه شباهتهایی بین این نقشهها وجود دارند؟ چه مطالبی را میتوانید **فعالیت گروهی** از هر نقشه متوجه شوید؟  $-1$  $-\tau$  $-\tau$  $-\epsilon$ 

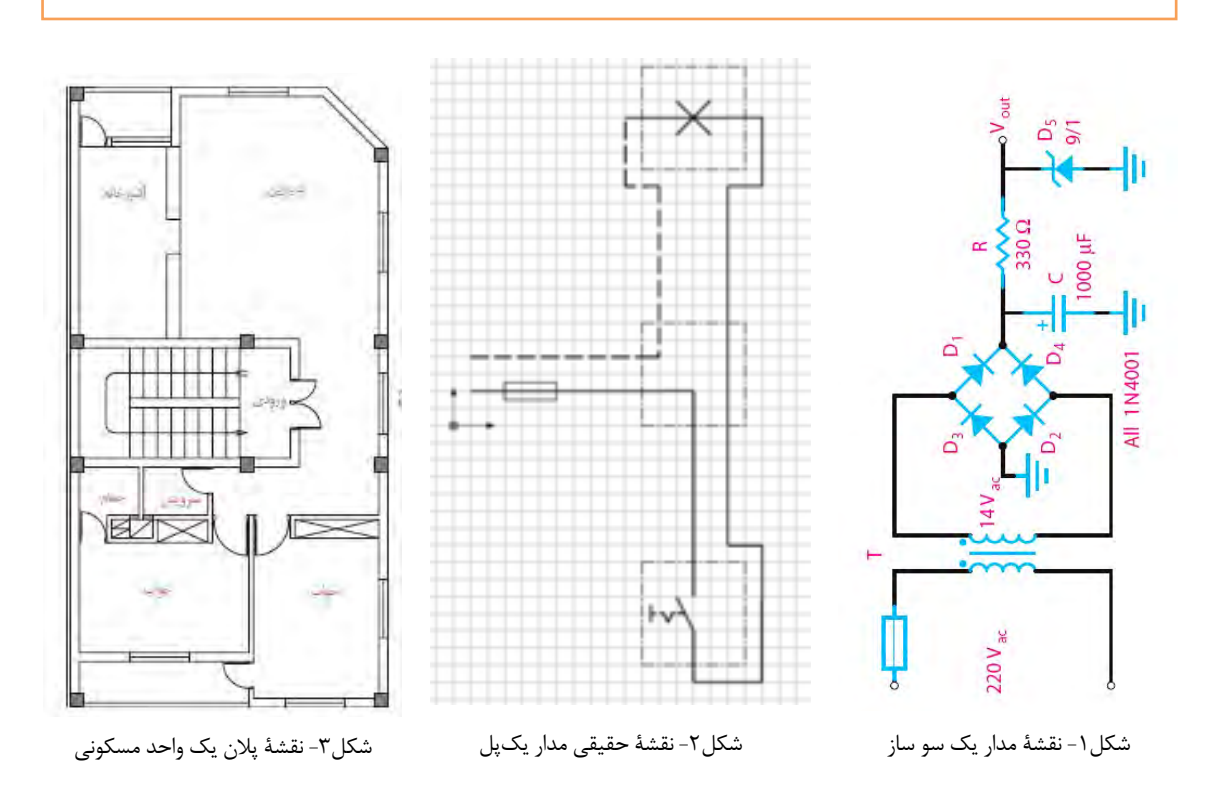

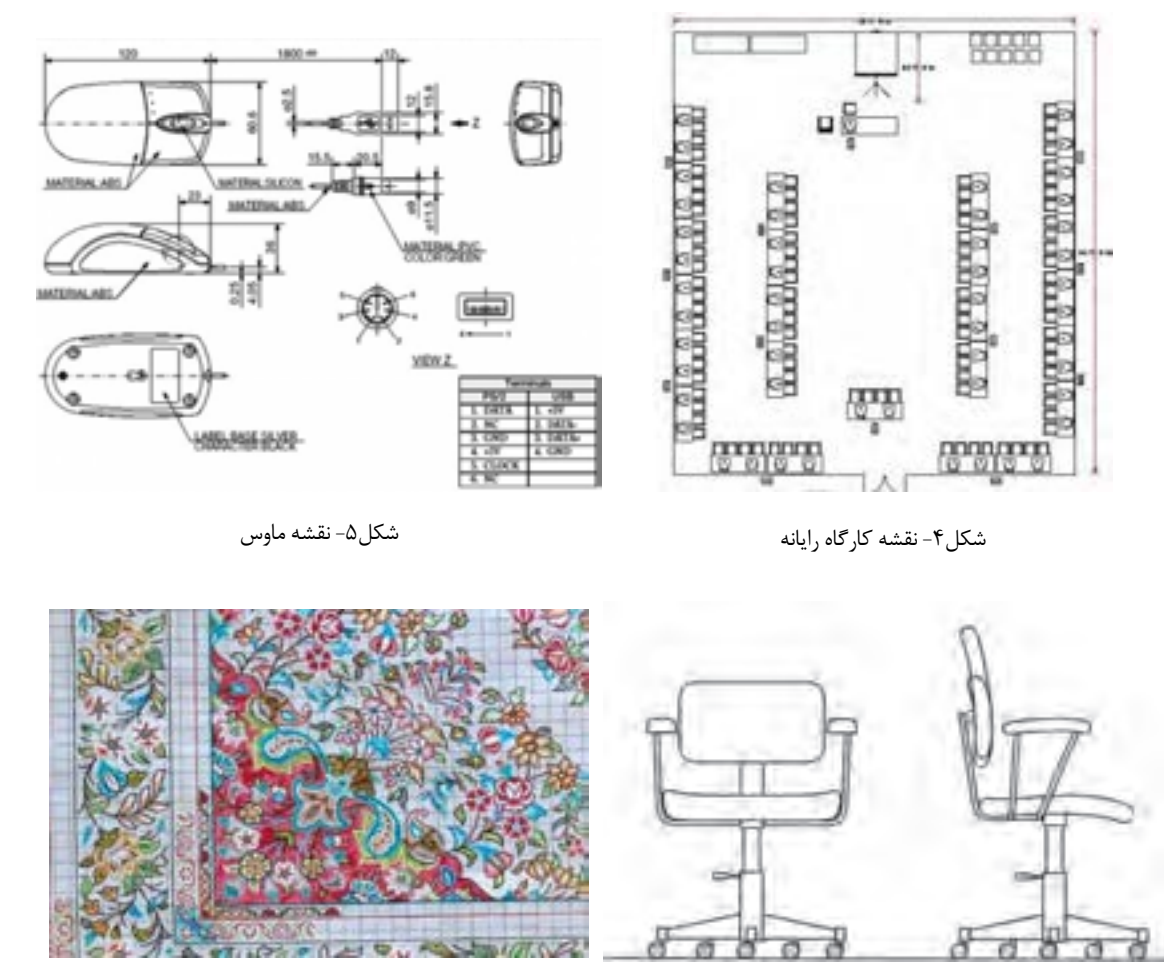

شکل۷- نقشه فرش

**استاندارد**

شکل۶- نقشه صندلی

واژه استاندارد به معنی نظم و قاعده و قانون است. برای صنایع مختلف، عالئم و استانداردهای متفاوت و ویژهای وجود دارد که باید به صورت اختصاصی در هر رشته به آن پرداخته شود. نقشهها از جمله اسناد و مدارکی هستند که باید به صورت منظم و گویا مطابق استاندارد ترسیم، تدوین و نگهداری شوند. امروزه با استفاده از نقشههای استاندارد، کارگران و مهندسان میتوانند بهترین روش تولید و ساخت قطعات را شناخته و انتخاب کنند تا یک قطعه سالم و بدون عیب و نقص تولید شود. کشور ایران در سال 1332 شمسی مؤسسه استاندارد و تحقیقات صنعتی ایران را با نام اختصاری ماتصا تأسیس کرد و در سال 1360 به عضویت سازمان جهانی 'ISO درآمد. در ISO استانداردها با کدهای ویژهای مشخص میشوند که در برچسب قطعات و لوازم تولیدشده استاندارد آنها را مشاهده میکنید.

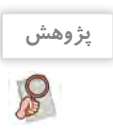

**-** درباره تعدادی از استانداردها مانند 9001ISO 14001,ISO و برچسبهای استاندارد روی وسایل مصرفی در منزل تحقیقی به کالس ارائه دهید. **-** در خصوص استانداردهای رشتۀ خودتان تحقیق کنید.

#### <sup>1</sup> ISO= International Organization for Standardization

**12**

**لوازمنقشهکشی**

**لوازم مورد نیاز:**

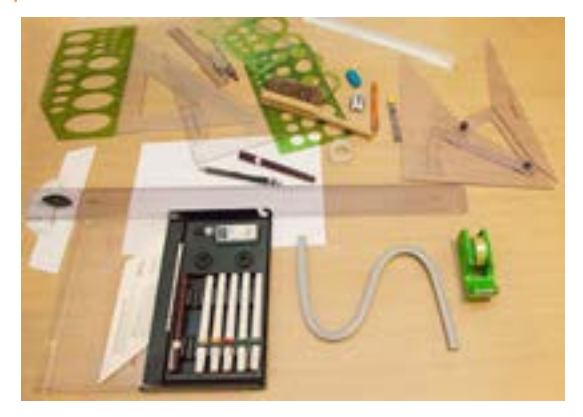

از سالها پیش با پیشرفت دانش نرمافزاری، نقشهها را به کمک نرمافزارهای متفاوت و متنوعی طراحی و ترسیم میکنند. قبل از پیشرفت و تکامل صنعت رایانه، تنها راه نقشهکشی، استفاده از ابزار و لوازم دستی بود. به همین دلیل برای یک نقشه کش تهیه و استفاده از این لوازم و تجهیزات اجباری بود. به نمونههایی از تجهیزات نقشهکشی دستی توجه کنید (شکل ۸).

شکل ۸

برای نقشهکشی با دست آزاد و درک سریع مطالب و مفاهیم نقشهکشی، تهیه و همراه داشتن کامل لوازم زیر ضروری است. **1 دفتر شطرنجی**

دفترهای شطرنجی در ابعاد و انواع مختلف ساخته میشود. برای ترسیمات اسکچ باید دفتری با خطوط آبی بسیار کمرنگ با سایز ۵ میلی متری (کوچک) تهیه کنید. توجه : از تهیه سایر کاغذها و دفترها خودداری کنید.

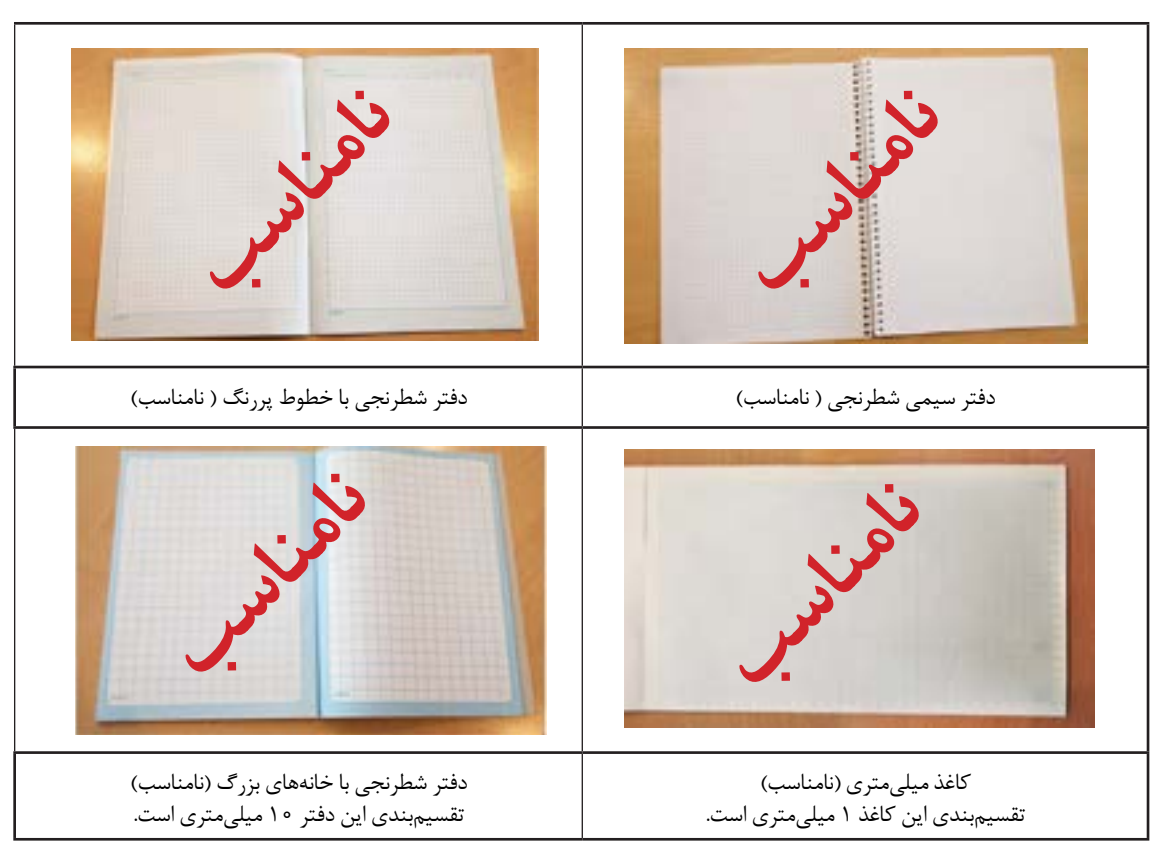

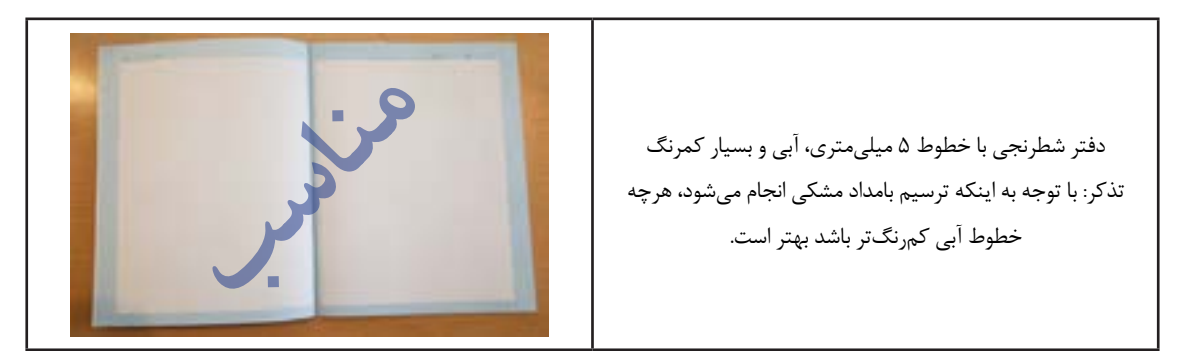

#### **2 مداد نوکی )اتود( 0/5**

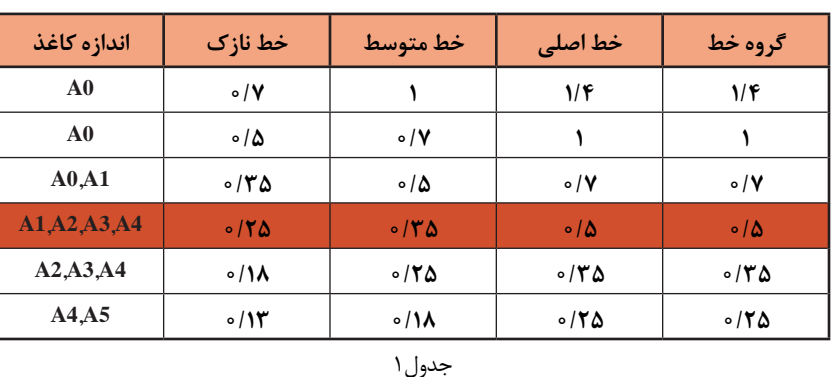

در استاندارد با توجه به اندازه و ابعاد کاغذ نقشهکشی ضخامت خط و گروههای آنها معین میشود. در جدول شمارة 1 تمام گروههای خط اصلی در نقشهکشی را مالحظه میفرمایید.

**توجه**

گروه خط اصلی 0/5 برای ترسیم نقشههای این کتاب، توصیه میشود. همچنین در هنگام استفاده از مداد باید ضخامت انواع خطوط را در نقشه رعایت کرد تا مفهوم نقشه به صورت استاندارد انتقال داده شود.

برای ترسیم نقشه ها هر خط معنا و مفهوم خاص خود را دارد بنابراین باید اندازه و ابعاد آنها مطابق استاندارد رعایت شود، جدول 2 مشخصات ترسیم آنها را معرفی میکند.

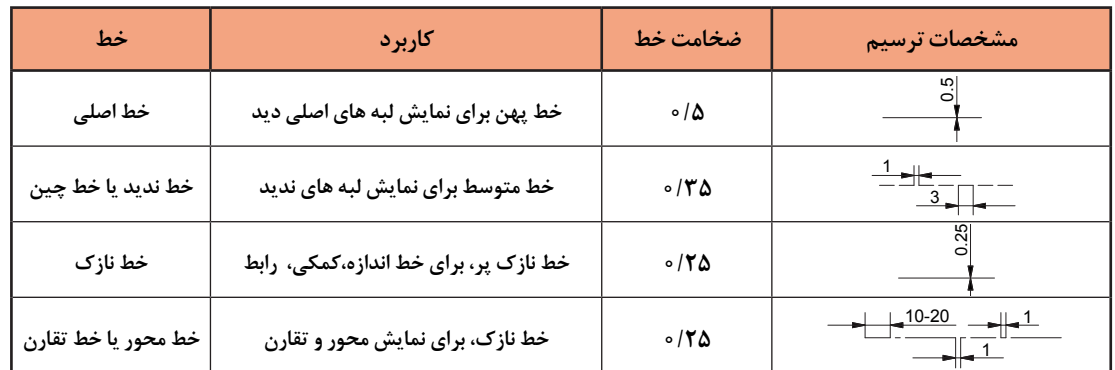

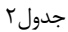

**14 فیلم**

فیلم شماره :10302 خطوط استاندارد ترسیمی

برای انتخاب مداد نوکی بهتر است از مدادهایی با نوک فلزی و ثابت استفاده شود. برخی از مدادها با فشار دست، نوک و مغز اتود به داخل میرود و حالت فنریت دارد که مناسب نیست.

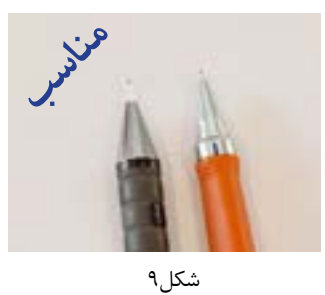

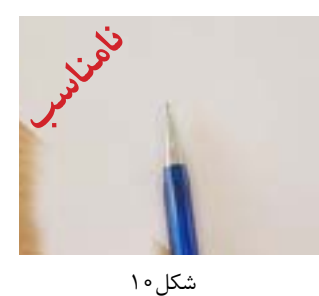

#### **3 مغز مداد**

مطابق استانداردهای تولید، کارخانههای سازنده مداد، آنها را به کمک حروف و اعداد دستهبندی میکنند.

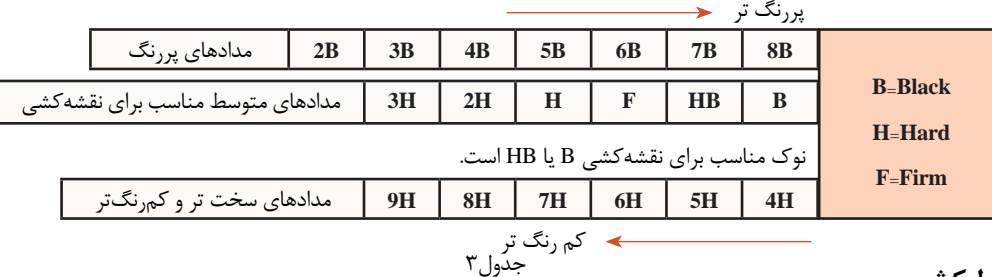

#### **خط کش 4**

خط کش باید ساده و شفاف باشد. برای ترسیم تمرینهای این کتاب، خط کش 20 سانتی متری مناسب است.

**توجه** خطکش فلزی و رنگی مناسب نیست.

**پاککن 5**

امروزه اکثر پاککنها مناسب هستند و اثر مداد را به خوبی پاک میکنند.

# **مداد رنگی 6**

برای رنگآمیزی سه نما به سه عدد مداد رنگی متضاد احتیاج داریم. سه رنگ قرمز، آبی و زرد مناسب هستند.

# **پرگار 7**

برای رسم دایرهها باید از پرگار یا شابلون دایره استفاده کرد. توانایی کار با پرگار متنوعتر از شابلون است.

# **کاغذ 4A 8**

علاوه بر دفتر شطرنجی به کاغذهای سفید با اندازه A4 نیاز دارید که به تعداد تمرینات باید تهیه بشود تقریباً در این کتاب به تعداد 30 برگ کاغذ 4A نياز دارید.

### **کلر بوک )**book Clear**) 9** برای بایگانی و دسترسی آسان به نقشههای ترسیم شده و جلوگیری از

**10کاور )**Cover**)** تخریب نقشهها باید آنها را بهصورت صحیح نگهداری کرد. بهتر است از نوع گیرهدار تهیه بشود تا جابجایی نقشهها امکانپذیر باشد. به منظور جلوگیری از کثیف شدن و نگهداری مناسب نقشهها باید آنها را در کاور قرار داد. تعداد کاور مورد نیاز <mark>\_ ٣٥ \_</mark> عدد م<sub>ی ب</sub>اشد.

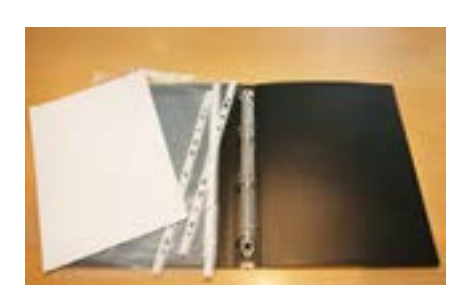

 $16$ 

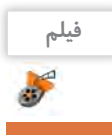

فیلم شماره :10303 معرفی ابزار و لوازم نقشهکشی

#### **انواعنقشه**

به تصویری که شامل خط، عالمت و متن است و براساس استاندارد و مطابق با اصول نقشهکشی ترسیم شدهباشد، نقشه میگویند. نقشههای متفاوتی در صنعت وجود دارد که هر یک ویژگی خاص خود را دارد.

**1 نقشه با دست آزاد)**sketch **)َ( بخوانید اسکچ(**

نقشه اولیهای که طراح از ذهن خود یا در هنگام نقشهبرداری از روی یک قطعه ترسیم میکند نقشههای دستی نامیده میشود. در نقشههای دستی تا حد امکان اندازهها متناسب است ولی دقیق نیست. در این نقشهها میتوان از ابزار هم استفاده کرد.

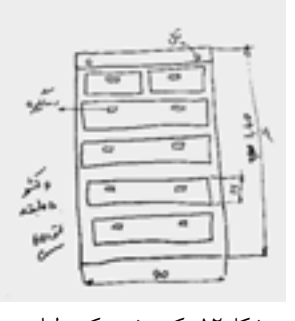

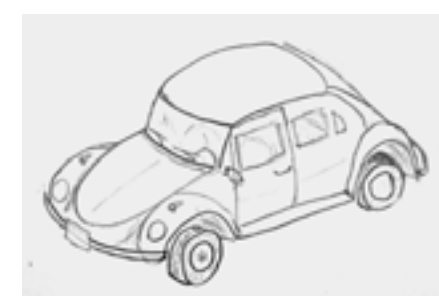

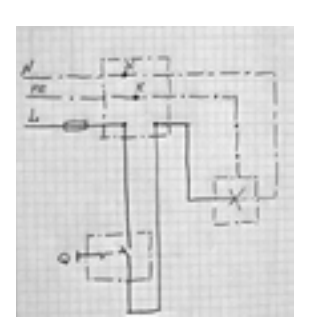

شکل-12 کمد شش کشو لباس شکل-13 اتاق خودرو شکل-14 نقشه مدار

**کنجکاوی**  $\mathbf{e}$ 

**-** آیا نقشههای ترسیمی باال با اندازههای واقعی آنها هم خوانی دارد؟ **-** نقشههای دادهشده چه تفاوتی با قطعات واقعی مصرفی دارند؟

#### **2 کروکی**

شما نام این نقشه را برای نشان دادن موقعیت محلی بارها شنیده و دیدهاید. این نقشه نیز با دست آزاد رسم میشود و دارای اندازه و مقیاس دقیق نیست. برای ترسیم کروکی نیز میتوان از ابزار و شابلون استفاده کرد. در این نقشه بیشتر موقعیت اجسام و مکانها نسبت به هم نمایش داده میشود.

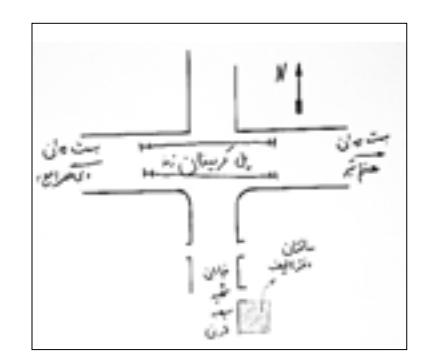

شکل-15 کروکی ساختمان دفتر تألیف کتابهای درسی فنی و حرفه ای و کار دانش

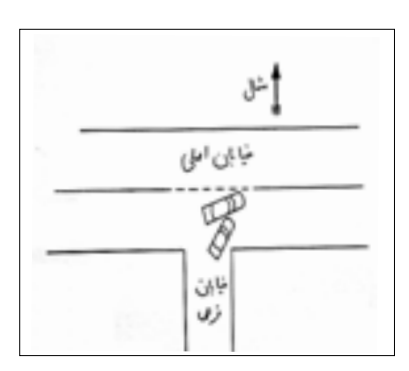

شکل-16 کروکی تصادف

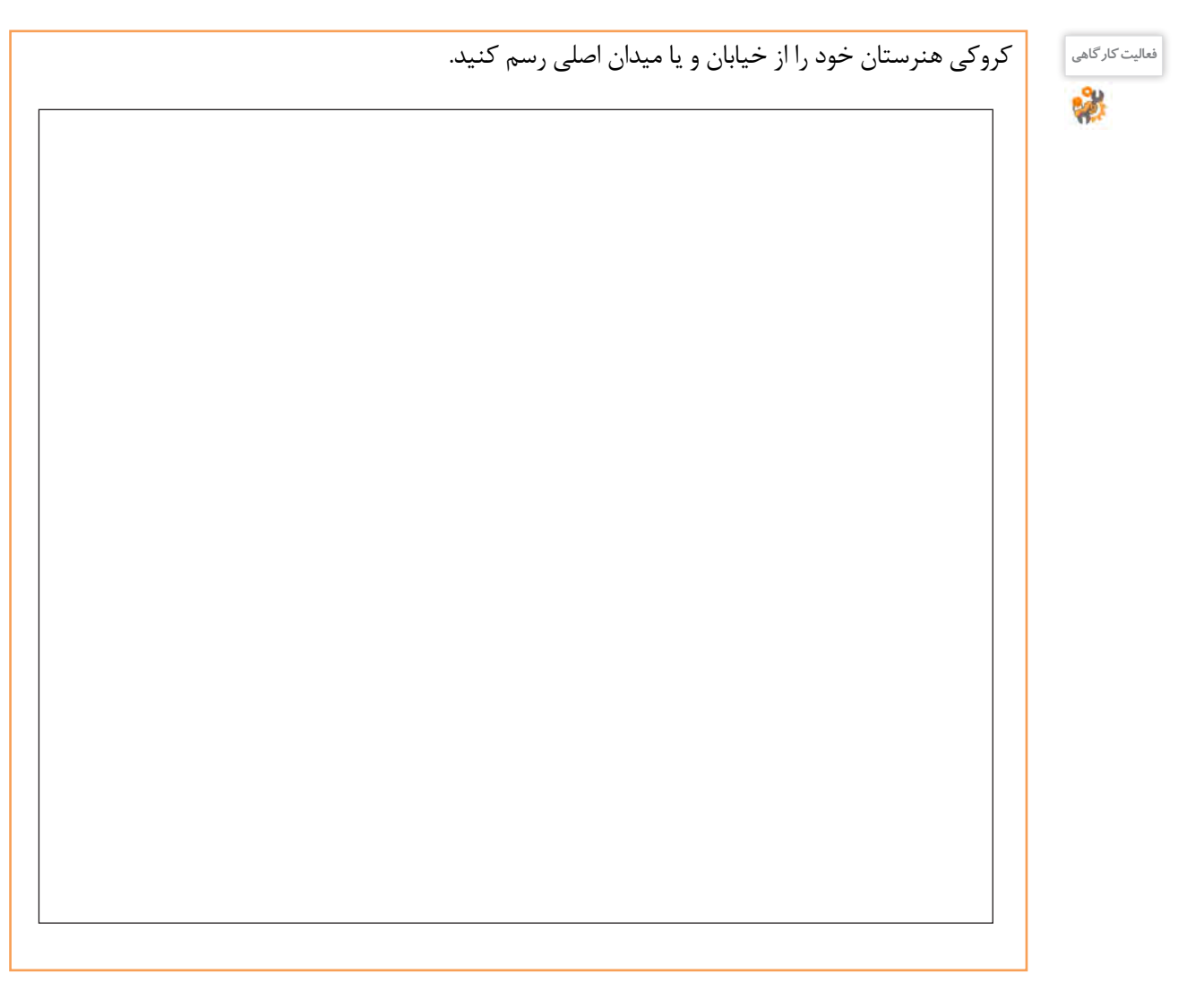

**تمرین1**

در یک برگ کاغذ 4A کروکی منزل خود را از نزدیکترین میدان و خیابان اصلی ترسیم کنید و به هنرآموزخود تحویل بدهید و پس از رفع اشکال در آلبوم بایگانی کنید.

#### **3 نقشه اختصاری**

برای معرفی و نمایش قطعات پیچیده و پرکاربرد، شکل مفید و مختصری طراحی و استاندارد شده است که در رشتههای مختلف فراوانی بسیاری دارد.تصاویر شکل17 چند عنوان ساده را نمایش میدهد.

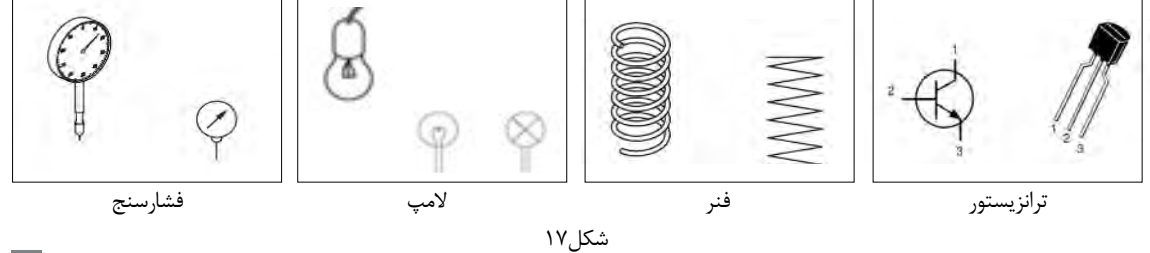

**4 نقشه هندسی**

اگر برای رسم نقشهها از ابزار، لوازم و اصول هندسی نقشهکشی به صورت دقیق استفاده کنیم، آن نقشه را هندسی مینامند. این نقشهها دارای مقیاس و اندازههای دقیق هستند. نمودارها نیز نوعی ترسیمات هندسی هستند که در صنعت کاربرد فراوانی دارد.

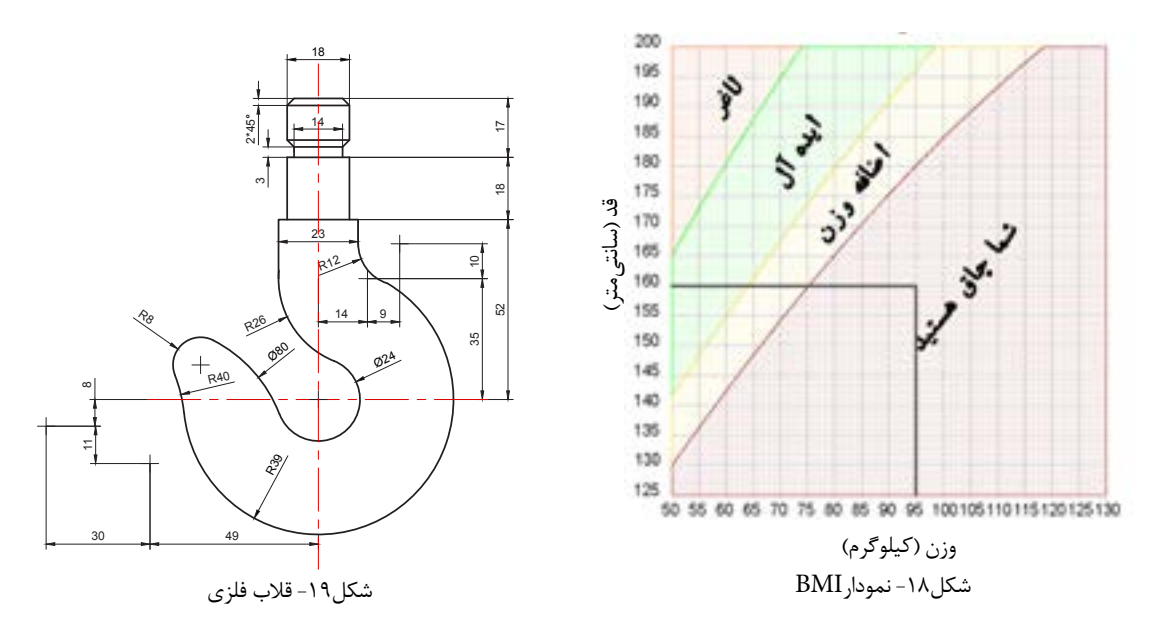

**-** آیا قد و وزن خود را میدانید؟ با کمک نمودارBMI وضعیت خود را مشخص کنید. **فعالیت کارگاهی -** با توجه به میزان قد و وزن اعضای خانواده خود وضعیت هر یک را اندازهگیری و در جدول زیر بنویسید.

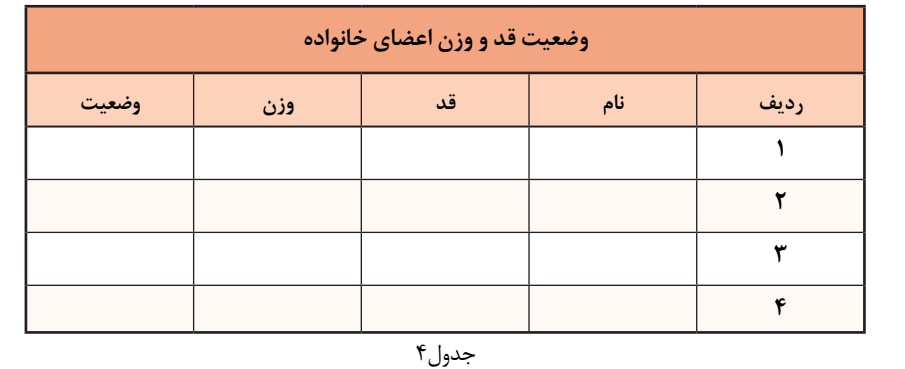

**نقشه شماتیک 5**

به جای تصویر کشیدن واقعی یک دستگاه، میتوان از ترسیم نمادهای کلی استفاده کرد که نیازی به بیان جزییات آن مجموعه نیست. برای مثال در نقشۀ مترو ایستگاهها را با یک نقطه نمایش میدهند؛ با وجود اینکه نقطه شباهتی به ایستگاه واقعی ندارد.

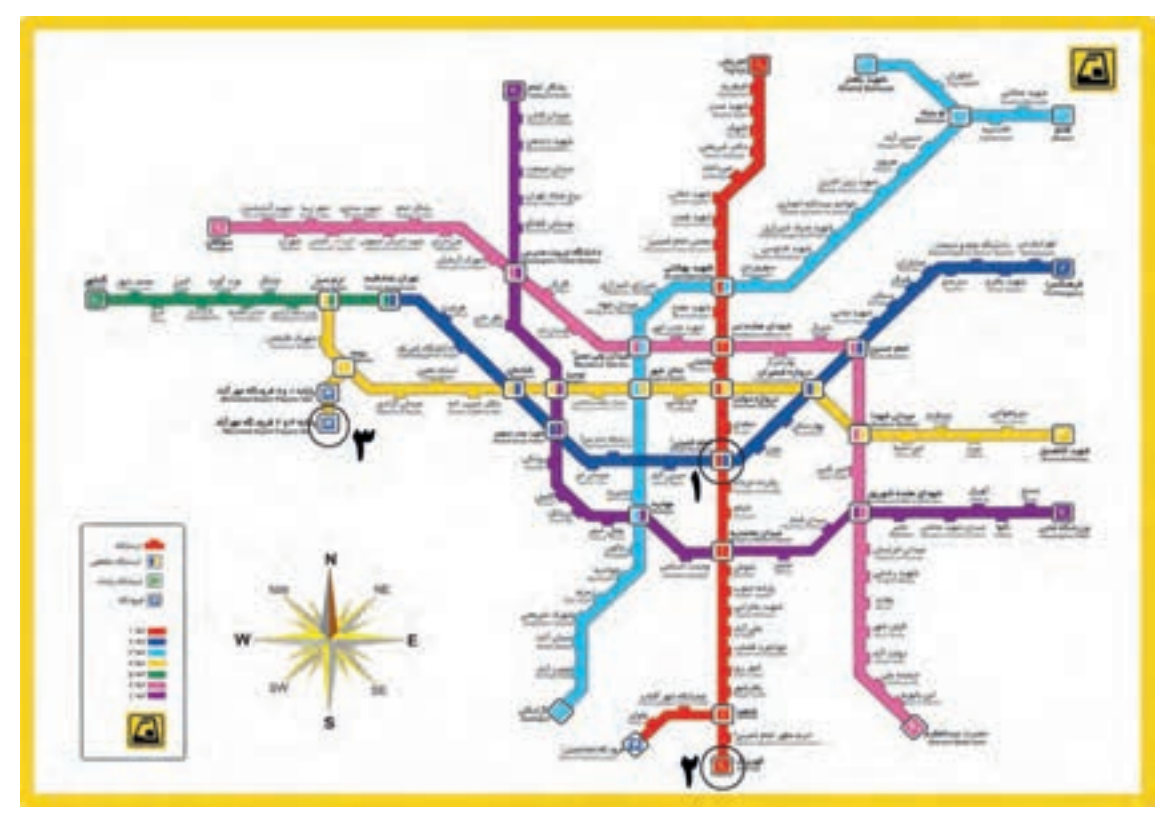

شکل-20 نقشة خطوط راهآهن شهری تهران و حومه - مترو

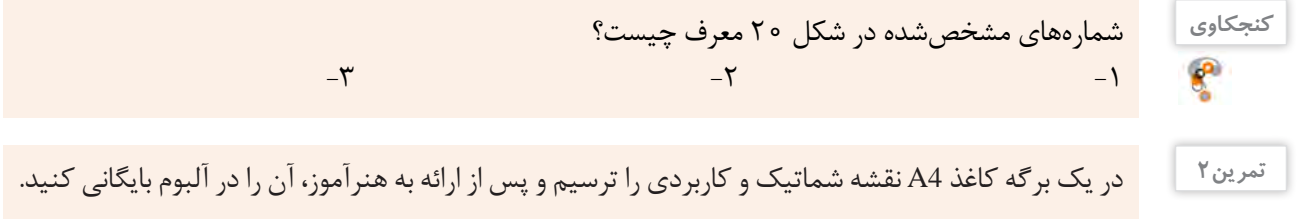

**6 نقشه سهبعدی** برای نمایش و تجسم اجسام میتوان نقشههای دوبعدی را به سهبعدی تبدیل کرد تا سریعتر و آسانتر درک شوند. در شکل 21 با تصاویر الف نقشههای سه بعدی و با تصاویر ب نقشههای دو بعدی را مشاهده میکنید.

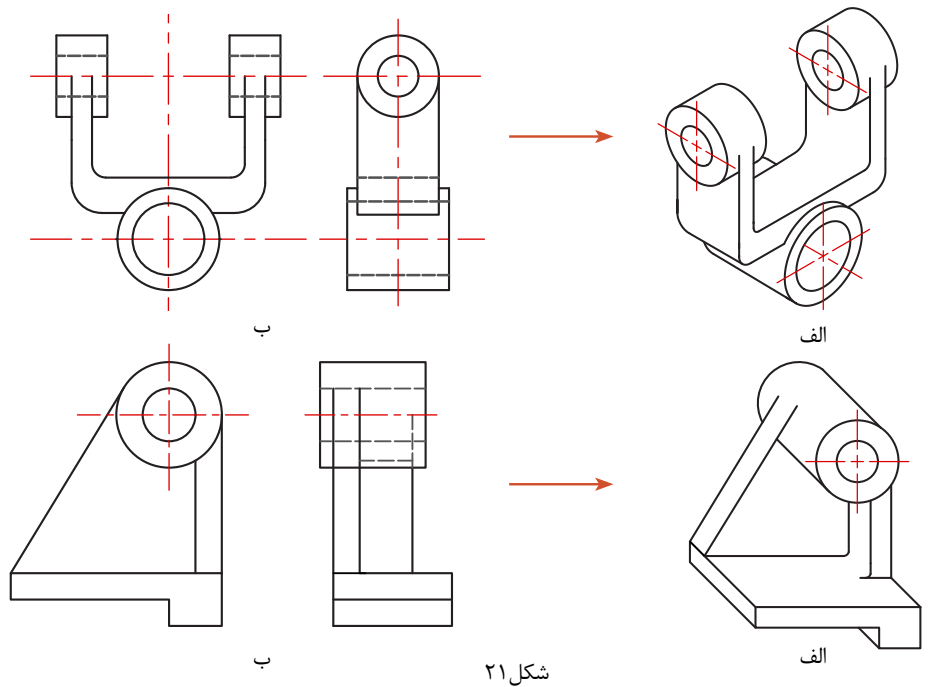

**7 نقشه انفجاری**

برای نمایش ارتباط اجزاء و چگونگی مونتاژ قطعات یک مجموعه از نقشههای انفجاری سهبعدی استفاده میکنند. این نقشهها حتی برای کودکان هم قابلفهم هستند.

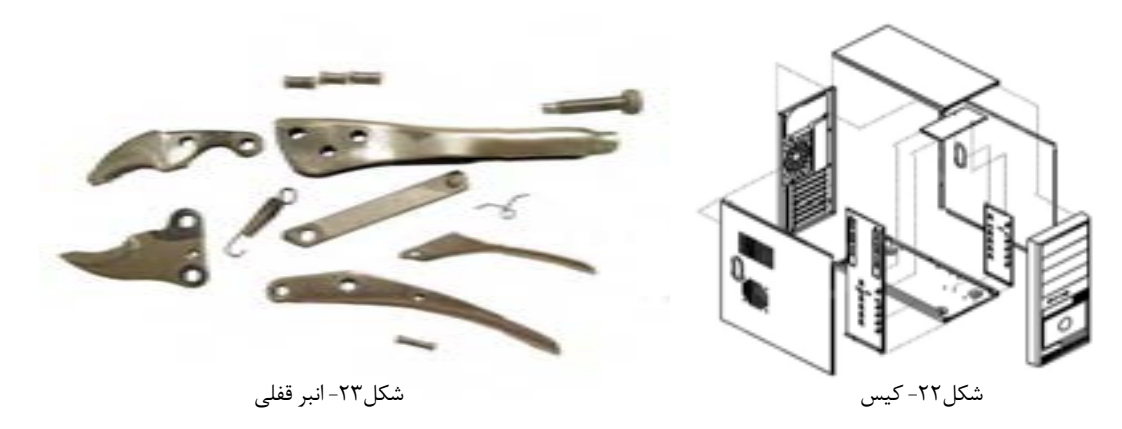

تمرین۳<br>تمرین

یک نقشه انفجاری سهبعدی را که مربوط به وسایل مصرفی خانگی است از داخل بروشورهای این لوازم تهیه کنید و بر روی یک برگ کاغذ 4A بچسبانید و بعد از ارائه به هنرآموز خود آن را بایگانی کنید.

تمام محصوالت و تولیدات صنعتی که به صورت ابتدایی در زندگی روزمره استفاده میکنیم، حاصل فکر و ایده تولیدکنندگان است. ایده پرداز برای انتقال طرح خود به دیگران آن را به صورت دو بعدی و سه بعدی و به زبان نقشهکشی روی کاغذ منتقل میکند. وظیفه یک نقشه کش، تبدیل نقشه اسکچ به یک نقشه کاملاً استاندارد همراه با عالئم و اندازه و جزئیات کامل است. **ترسیمبادستآزاد)**Sketch**)**

طراح برای ثبت فکر خود روی کاغذ، کافی است از ابزار ابتدایی مداد، پاک كن و کاغذ کمک بگیرد. اسکچینگ یک روش بسیار وسیع و مهم در ترسیم و طراحی نقشهها و قطعات صنعتی است و کاربردهای فراوان و گوناگونی دارد. در این کتاب از اسکچ برای آموزش سریع و تمرین بیشتر و باال بردن فهم صنعتی شما هنرجویان استفاده میکنیم. در بیشتر موارد، استفاده از اسکچینگ برای مهندسان به عنوان یک فن و مهارت بسیار گسترده محسوب میشود. برای تسلط بر اسکچینگ فرد باید مهارت استفاده از مداد و کاغذ را بدون وابستگی به لوازم دیگر داشته باشد. **تذکر**: تمرینات اصلی اسکچ که بسیار ساده به نظر میرسد حتماً باید به صورت کامل و گام به گام تا انتها انجام شود. هیچ تمرینی نادیده گرفته نشده و به صورت کامل انجام شود.

**ترسیم خط :** برای ترسیم خطوط افقی حرکت مداد از چپ به راست و برای خطوط عمودی حرکت از باال به پایین خواهد بود. همچنین برای ترسیم خطوط کوتاه میتوان از حرکت و هماهنگی مچ و انگشتان دست استفاده کرد، ولی برای ترسیم خطوط طوالنی باید از حرکت بازو کمک بگیریم تا خطوط، ناصاف و خمیده نشوند. برای ترسیم خطوط

مورب بلند هم میتوان از چرخش آرنج و دَوَران بازو کمک گرفت.

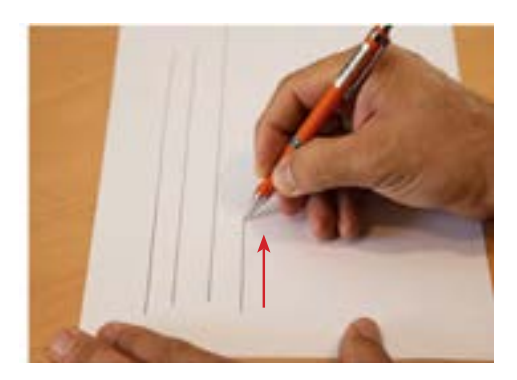

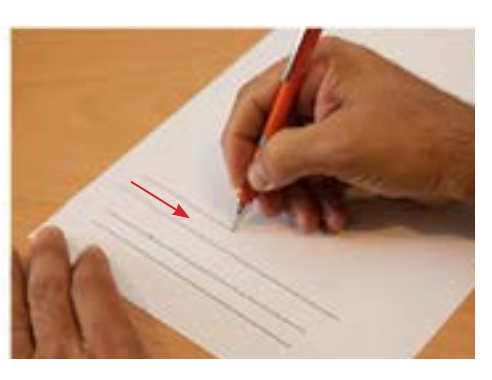

شکل ۲۵-ترسیم خط عمودی

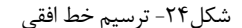

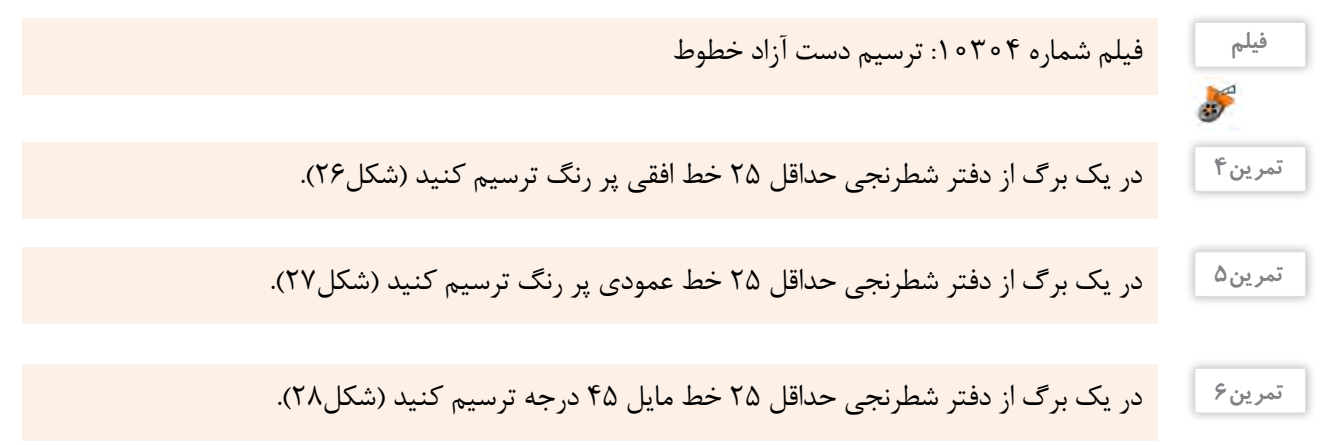

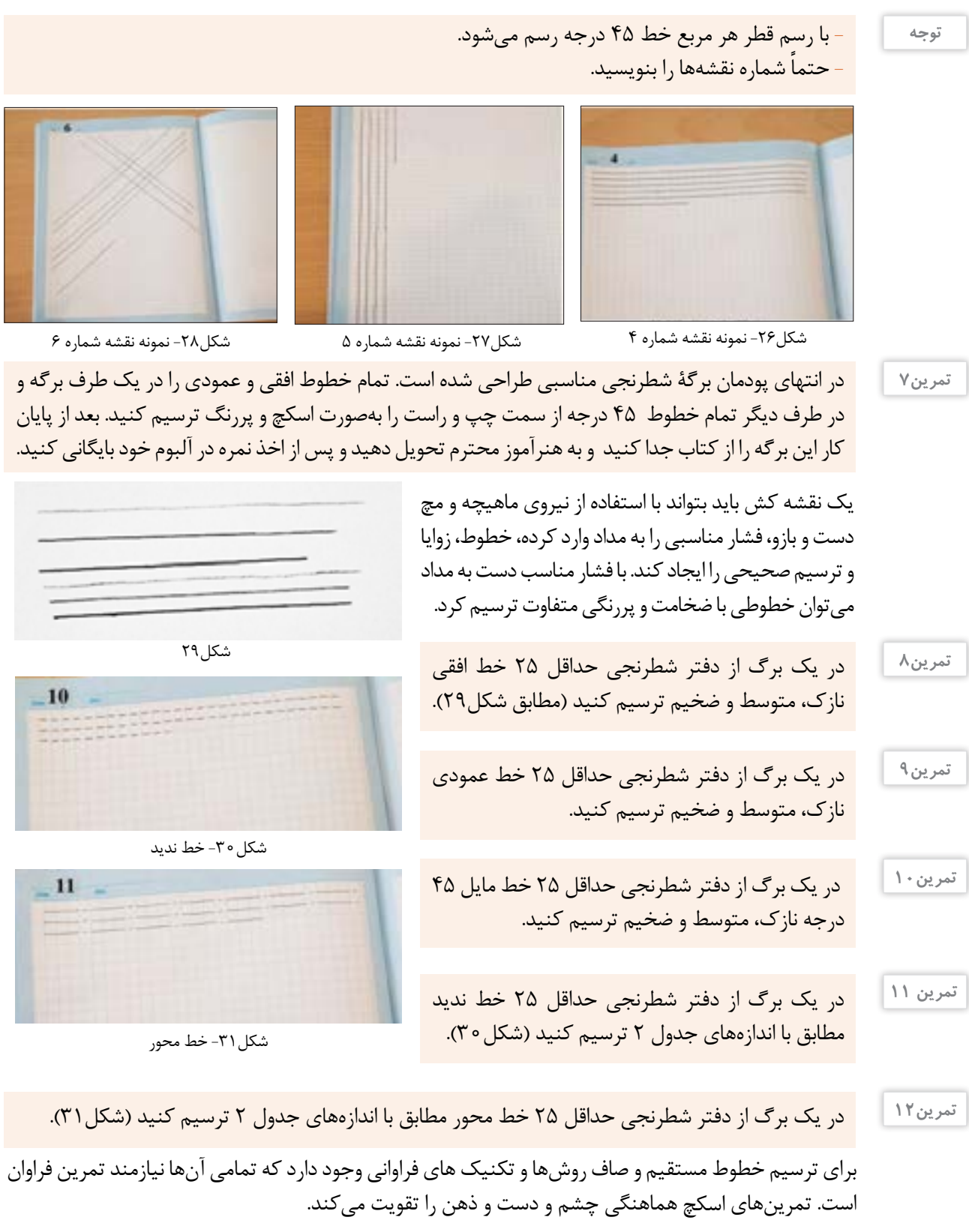

**22**

**ترسیم خطوط مایل و آزاد** گاهی باید خود را مقید به خطوط دفتر شطرنجی نکنید و آنها را نادیده بگیرید تا به ترسیم خطوط روی کاغذ سفید و بدون خط مسلط شوید. این خطوط پیرو خطوط شطرنجی نیستند و در نقشهها، دو نقطه را با زاویهای نامشخص به هم متصل میکنند.

> در صفحه کاغذ شطرنجی نقطه ابتدا و انتهای خط را به صورت دلخواه و با فاصله زیاد از هم مشخص کنید. سپس سعی کنید آنها را به هم وصل کنید. تعداد 30 خط آزاد و مایل را به این روش در یک برگ شطرنجی ترسیم کنید (شکل ٣٢). **تمرین13**

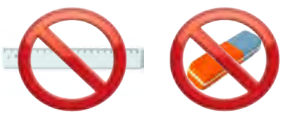

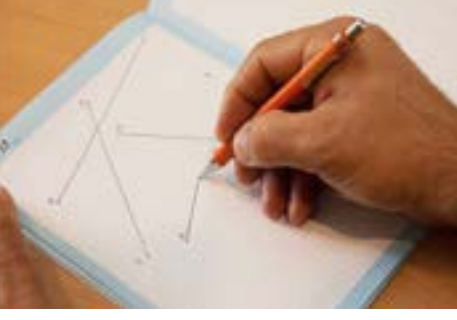

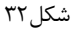

**-** با دقت بیشتر، سعی کنید تا از پاککن استفاده نکنید. **-** بهتر است از خط کش در تمرینات اسکچينگ استفاده نکنید.

ابتدا نقاط شطرنجی را در دفتر شطرنجی مشخص کنید (شکل الف) سپس به ترتیب به یکدیگر وصل کنید (شکل ب). **تمرین14**

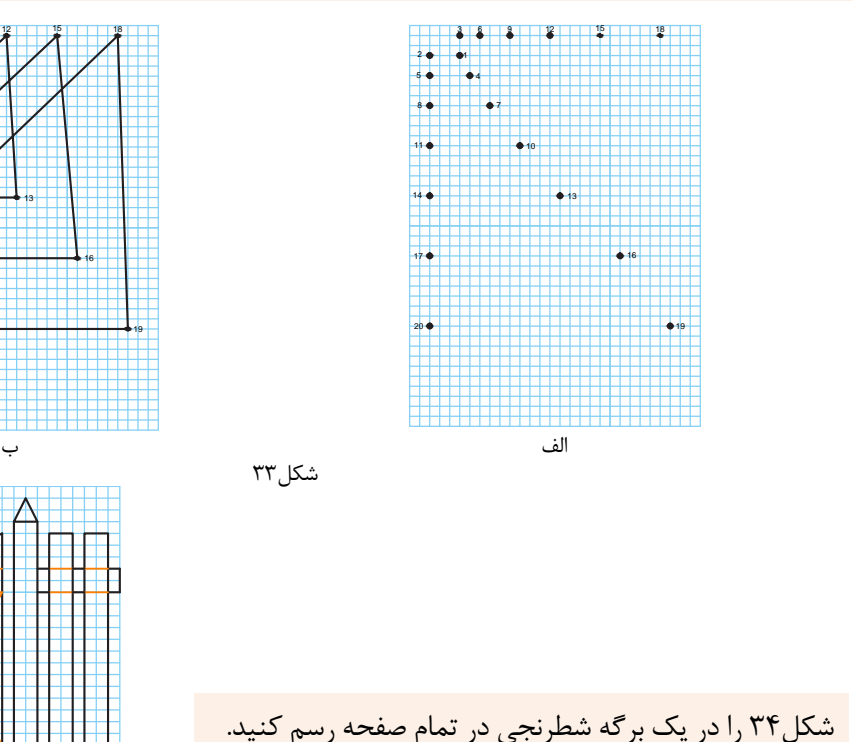

**تمرین15**

**توجه**

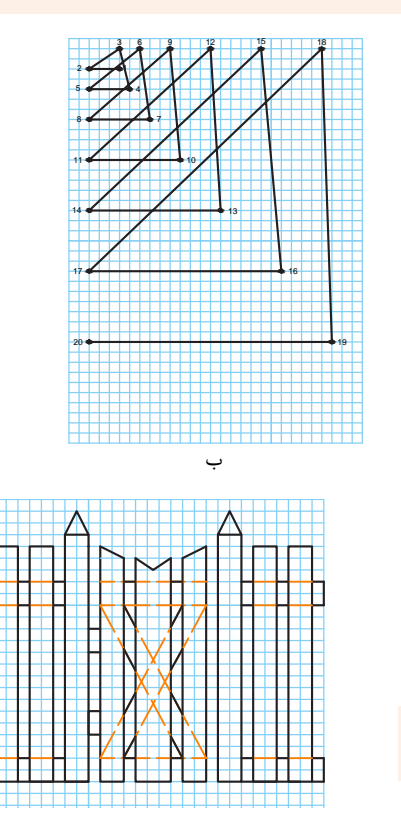

شکل34

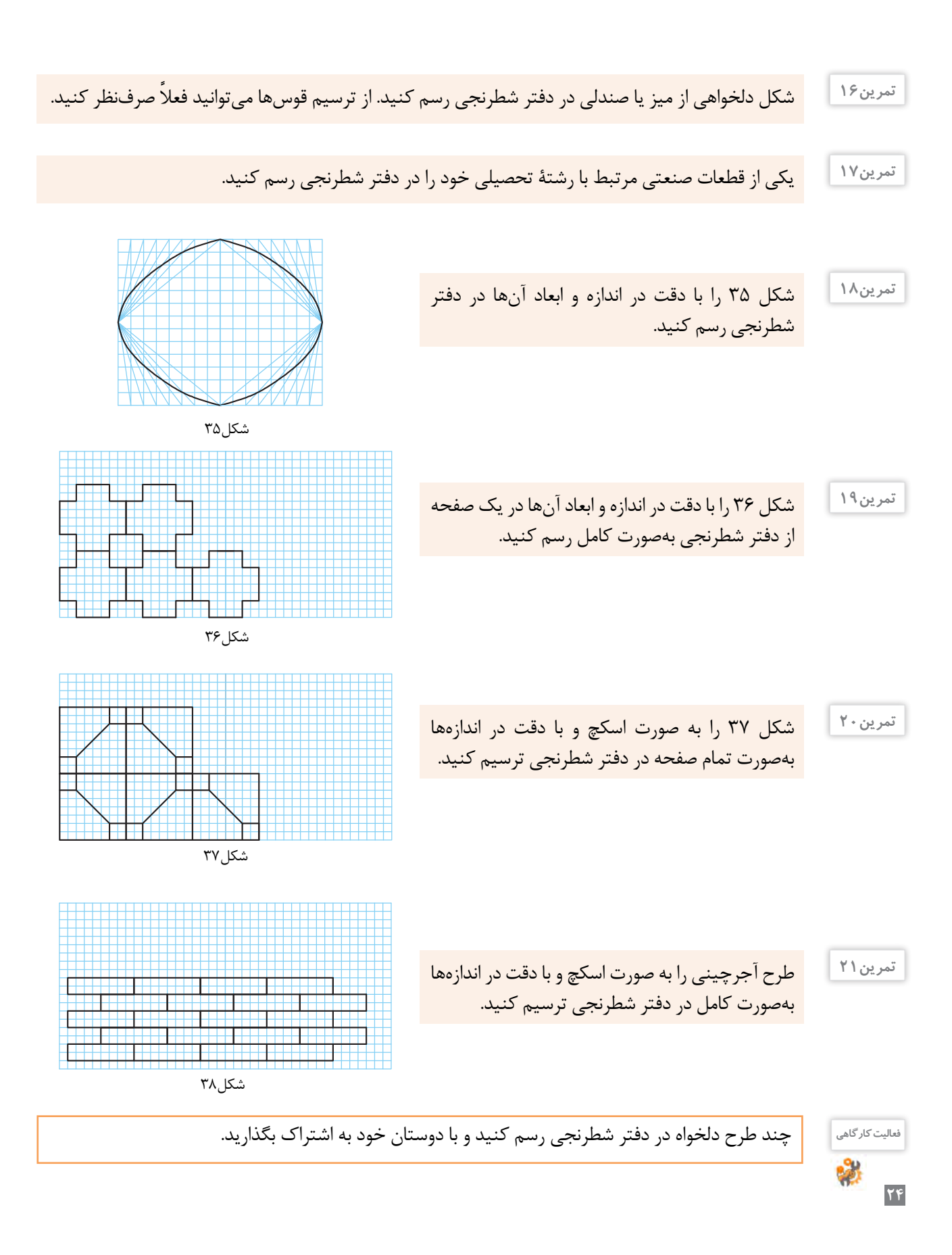

**فنونترسیموحرکتدراسکچ**

اسکچ بر روی کاغذ سفید دشوارتر بوده و احتیاج به تمرین بیشتری دارد. برای ترسیم خطوط موازی از تکیه دادن انگشتان و قسمتی از دست بر لبه کاغذ و یا میز نقشهکشی کمک **1** بگیرید ) شکل 39 و40(.

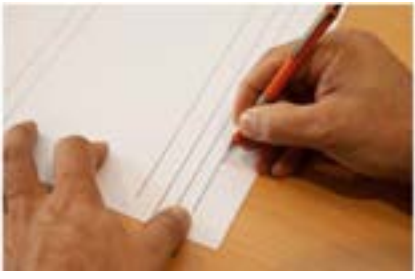

شکل-39 کمک از لبة کاغذ شکل-40 کمک از لبة میز

میتوان با ترسیم خطوط کوتاه و کم رنگ و در نهایت **2** متصل کردن آنها، خطوط موازی ترسیم کرد )شکل41(.

 میتوان با عالمتگذاری به کمک یک تکه کاغذ یا **3** مداد و تعیین نقاط ابتدا و انتها، خطوط موازی را رسم کرد (شکل ۴۲).

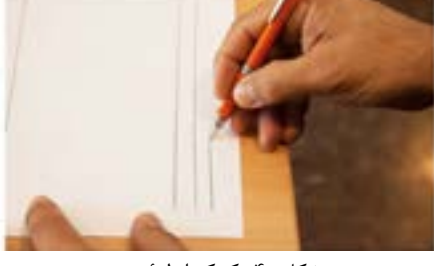

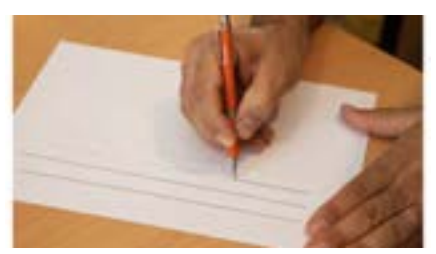

شکل41

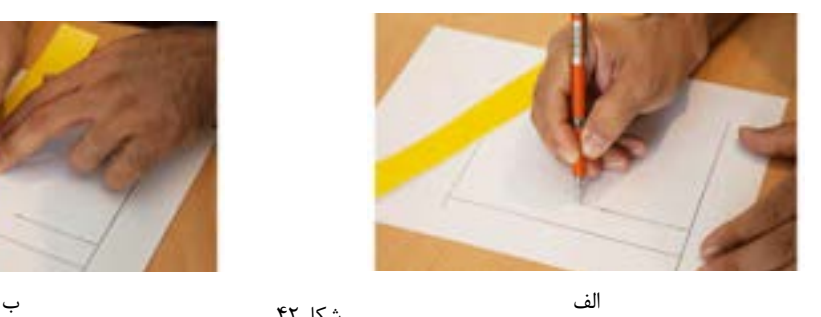

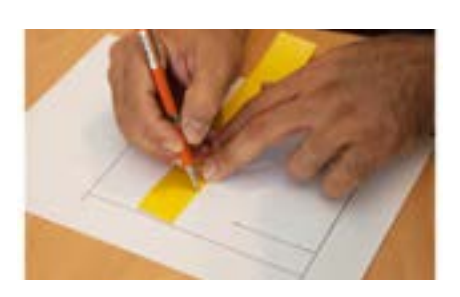

شکل ۴۲

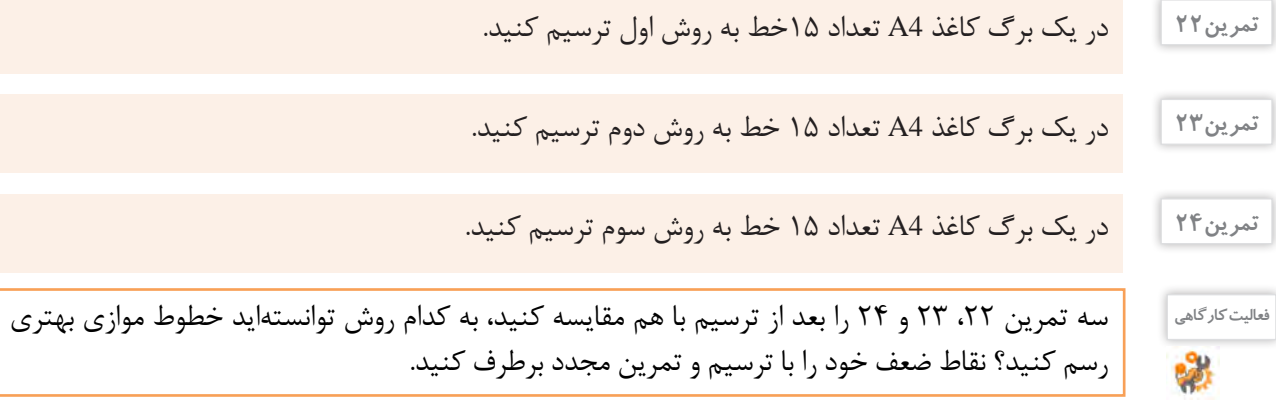

-1 خط دلخواهی رسم كنيد. **نصف کردن یک پاره خط**

استفاده کنید (شکل45).

-2 مداد را مطابق شکل بین انگشتان قرار دهيد و به صورت تقریبی روی خط عالمتی بزنيد )شکل43(.

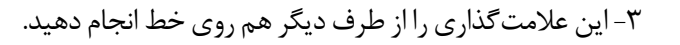

-4 حد فاصل بین دو عالمت را بین دو طرف خط تقسیم کنید. با این روش تقریباً خط به دو قسمت مساوی تقسیم میشود (شکل۴۴).

برای نصف کردن یک پارهخط میتوانید از یک نوار کاغذی هم

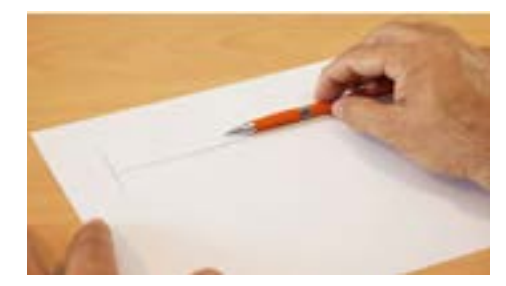

شکل ۴۳

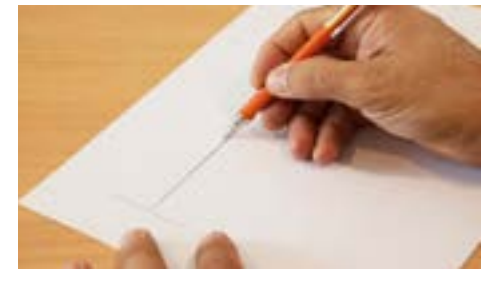

شکل44

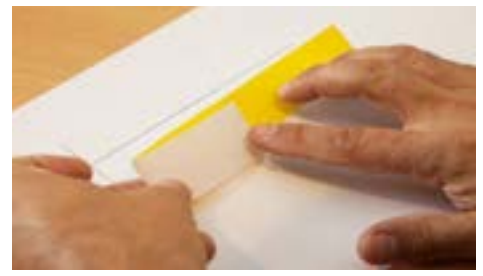

شکل45

**توجه**

برای چند برابر کردن یک پارهخط برعکس همین کار را میتوان انجام داد )شکل46(.

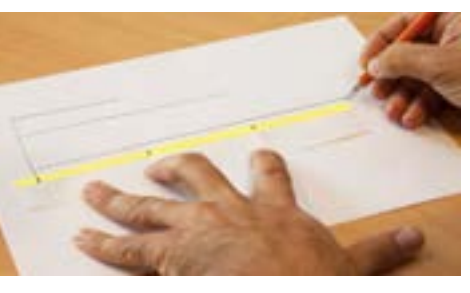

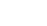

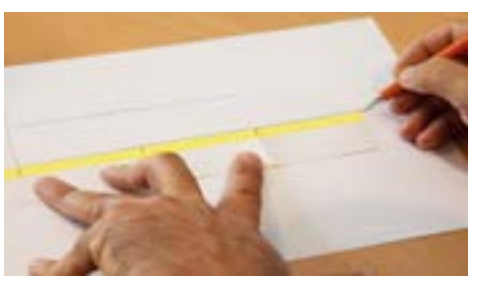

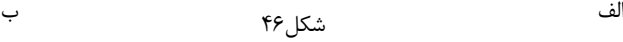

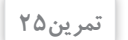

در یک برگ کاغذ 4A ، تعداد 15 خط دلخواه به صورت دست آزاد رسم کنید. سپس آنها را به روش باال نصف کنید. بعد از پایان کار نقشه را در آلبوم نقشهها بایگانی کنید.

در یک برگ کاغذ 4A ، تعداد 15 خط دلخواه به صورت دست آزاد رسم کنید. سپس دو یا سه برابر هر یک را در مجاورت آنها رسم کنید. **تمرین26**

**روش ترسیم مربع**

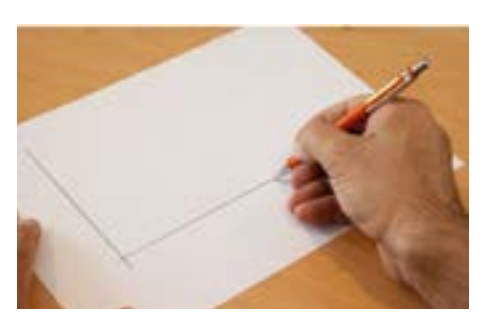

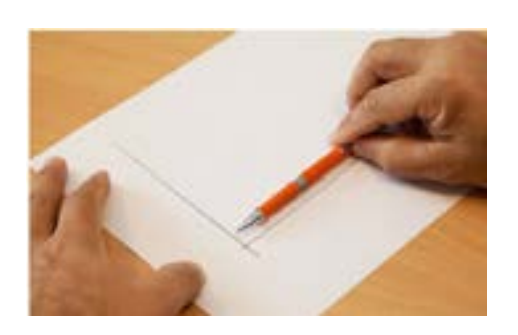

-1 دو خط عمود بر هم رسم كنيد. -2 اندازه ضلع مربع را به کمک مداد و انگشتان روی دو سر خط جدا كنيد.

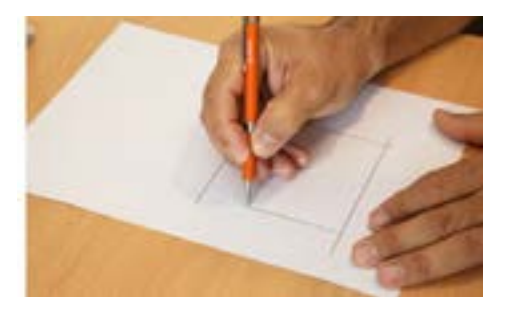

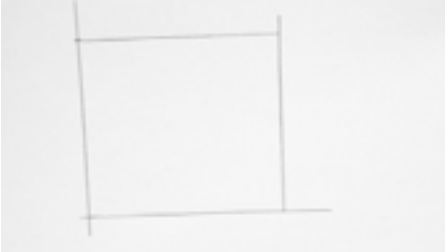

-3 از محلهای عالمتگذاری شده خطوط موازی را رسم کنید.

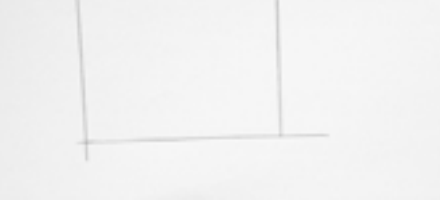

-4 ابعاد مربع ترسیم شده را به کمک یک نوار کاغذی کنترل کنید.

در آلبوم بایگانی کنید. **تمرین27**

روی یک برگ کاغذ 4A، تعداد 4 عدد مربع با ابعاد دلخواه به روش باال ترسیم کنید. پس از پایان کار نقشه را

**تمرین28**

 روی یک برگ کاغذ 4A، شکل 47 را با رعايت تناسب اندازهها به صورت اسکچ ترسیم کنید. پس از پایان کار نقشه را در آلبوم بایگانی کنید.

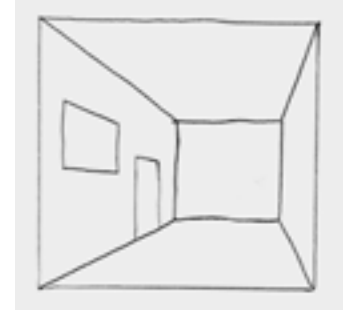

شکل47

در نقشهکشی صنعتي به قطعاتي برخورد میکنیم كه بسیار کوچک هستند و ترسيم نقشههای آنها نامفهوم و دشوار است. مانند نقشه قطعات ساعت مچي. بنابراين نقشه اين قطعات را چند برابر بزرگتر از اندازه واقعي ترسيم میکنیم. به اين تغيير اندازه، مقياس افزايشي میگویند. مانند 2:1 بخوانيد دو به يك. يعني دو برابر. و برعكس گاهي با قطعاتي روبرو خواهيم شد كه بسيار بزرگ هستند و ترسيم اندازه واقعي آنها امکانپذیر نيست. مانند نقشه ساختمان. اين نقشهها را با مقياس كاهنده ترسيم میکنند. مانند 1:2 بخوانيد يك به دو. يعني نصف. **مقياس**

> روی یک برگ کاغذ 4A ، شکل 48 را به صورت اسکچ و با ابعاد سهبرابر (مقياس ۲ٖ) و رعايت تناسب اندازهها ترسیم کنید. پس از پایان کار نقشه را در آلبوم بایگانی 1 کنید.

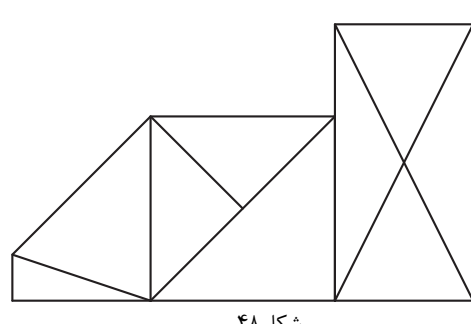

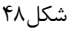

نمودار رشتههای زمینه صنعت با زیرگروه برق و رایانه در شکل 49 داده شده است. این نمودار را به صورت تمام صفحه در یک برگ کاغذ 4A ترسیم کنید. پس از پایان کار نقشه را در آلبوم بایگانی کنید. تمرین ۳۰ |

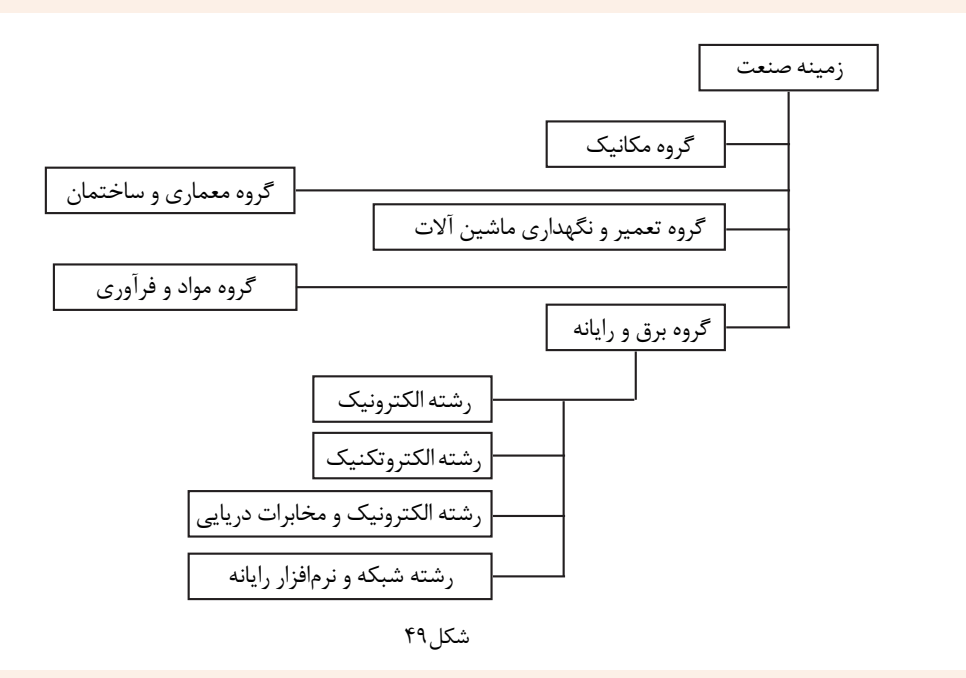

يكي از نقشههای شکل 50 را به صورت تمام صفحه در یک برگ کاغذ 4A ترسیم کنید. پس از پایان کار نقشه را در آلبوم بایگانی کنید و بنویسید تقریباً شکل را چند برابر ترسیم کردهاید.

**7** 

**تمرین31**

**تمرین29**

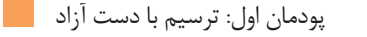

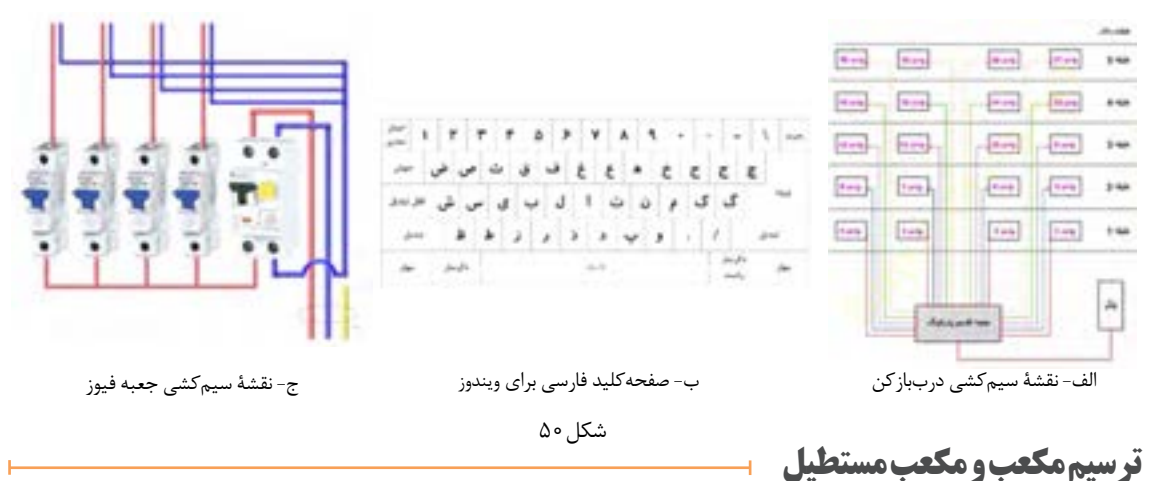

در کاغذهای شطرنجی به راحتی میتوان حجمهای ساده را ترسیم کرد. برای ترسیم باید مراحل زیر را دنبال کنید.

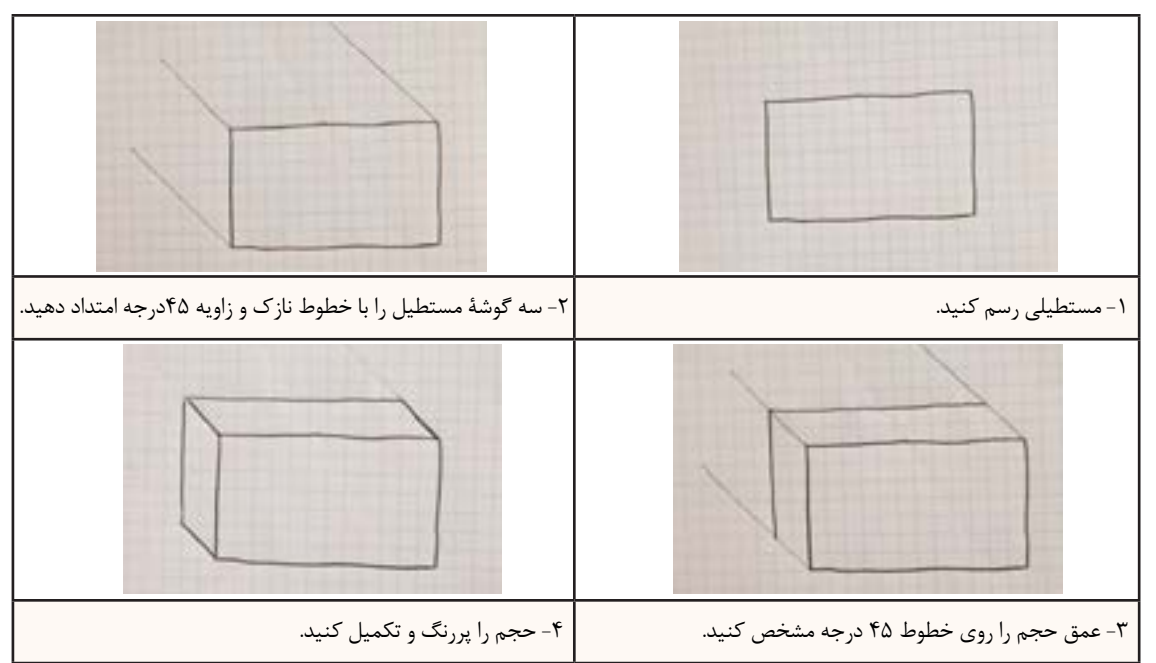

**توجه**

از پاک کردن خطوط نازک و کمکی خودداری کنید.

روشهای متفاوتی برای ترسیم احجام وجود دارد که اختالف آنها در زاویه ترسیم است. برای سهولت ترسیم و آموزش در این کتاب، از روش کاوالیر استفاده میشود. برای ترسیم کاوالیر از کاغذهای شطرنجی معمولی و برای ترسیم ایزومتریک و سایر تصاویر مجسم به کاغذهای مخصوص احتیاج داریم.

> فیلم شماره :10305 ترسیم دست آزاد حجم **فیلم**

 مکعب مستطیلهای داده شده را با توجه به ابعاد و اندازه در یک برگ از دفتر شطرنجی بصورت اسکچ ترسیم **تمرین32** کنید )ابعاد از روی خانههای شطرنجی شمارش شود(.

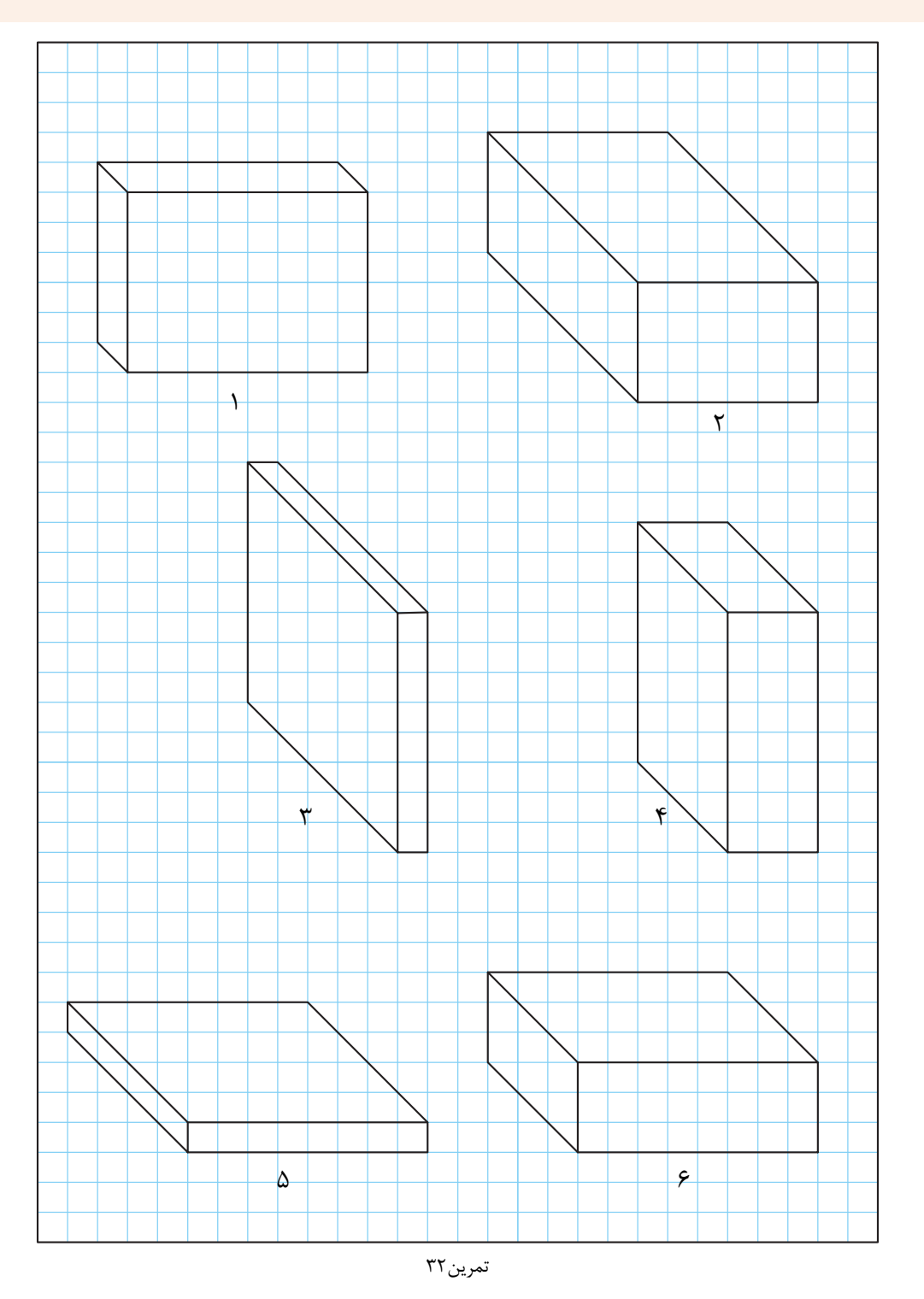

تصاویر سهبعدی سطوح شیبدار داده شده را با توجه به ابعاد و اندازه در یک برگ از دفتر شطرنجی به صورت **تمرین33** اسکچ ترسیم کنید.

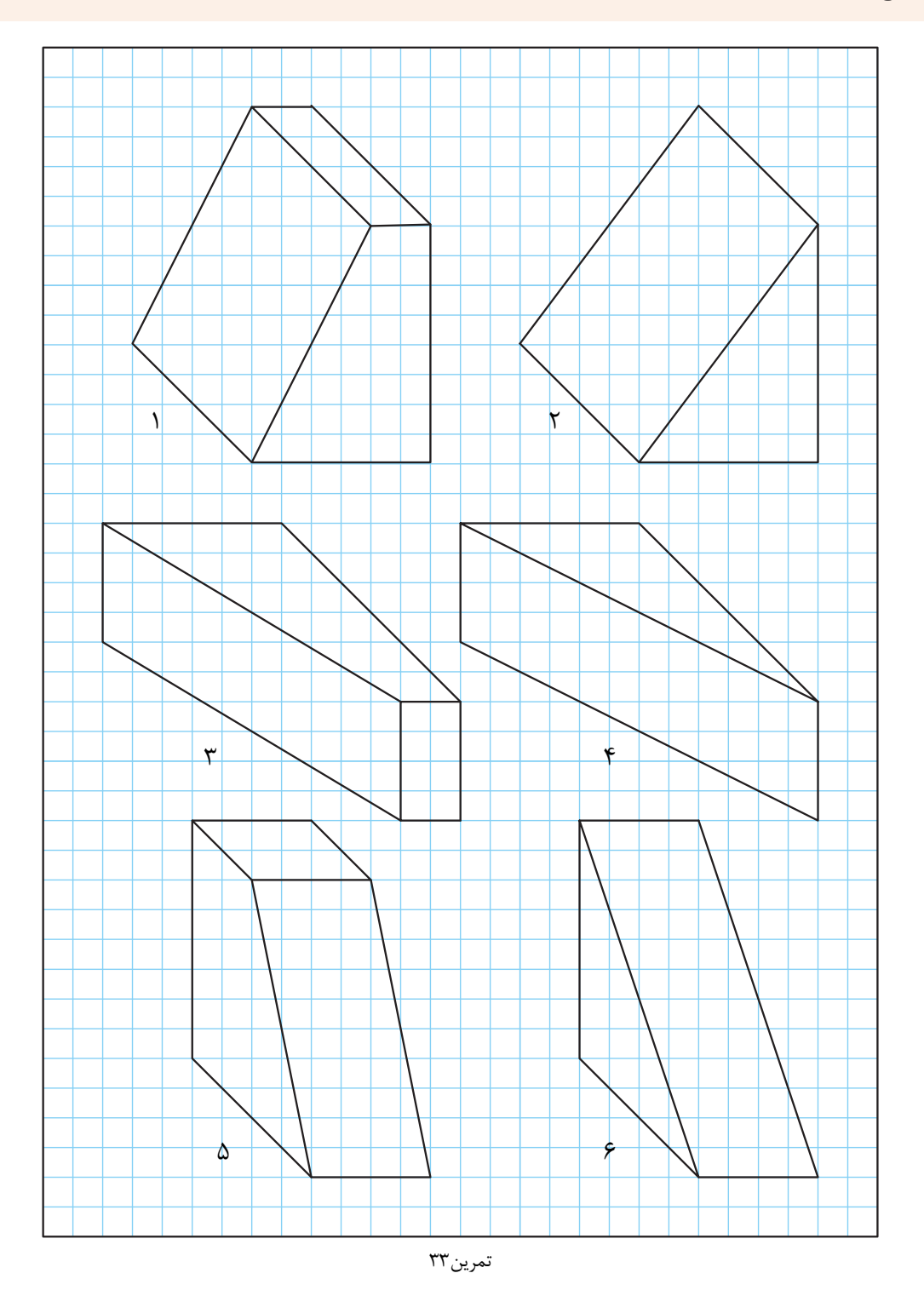

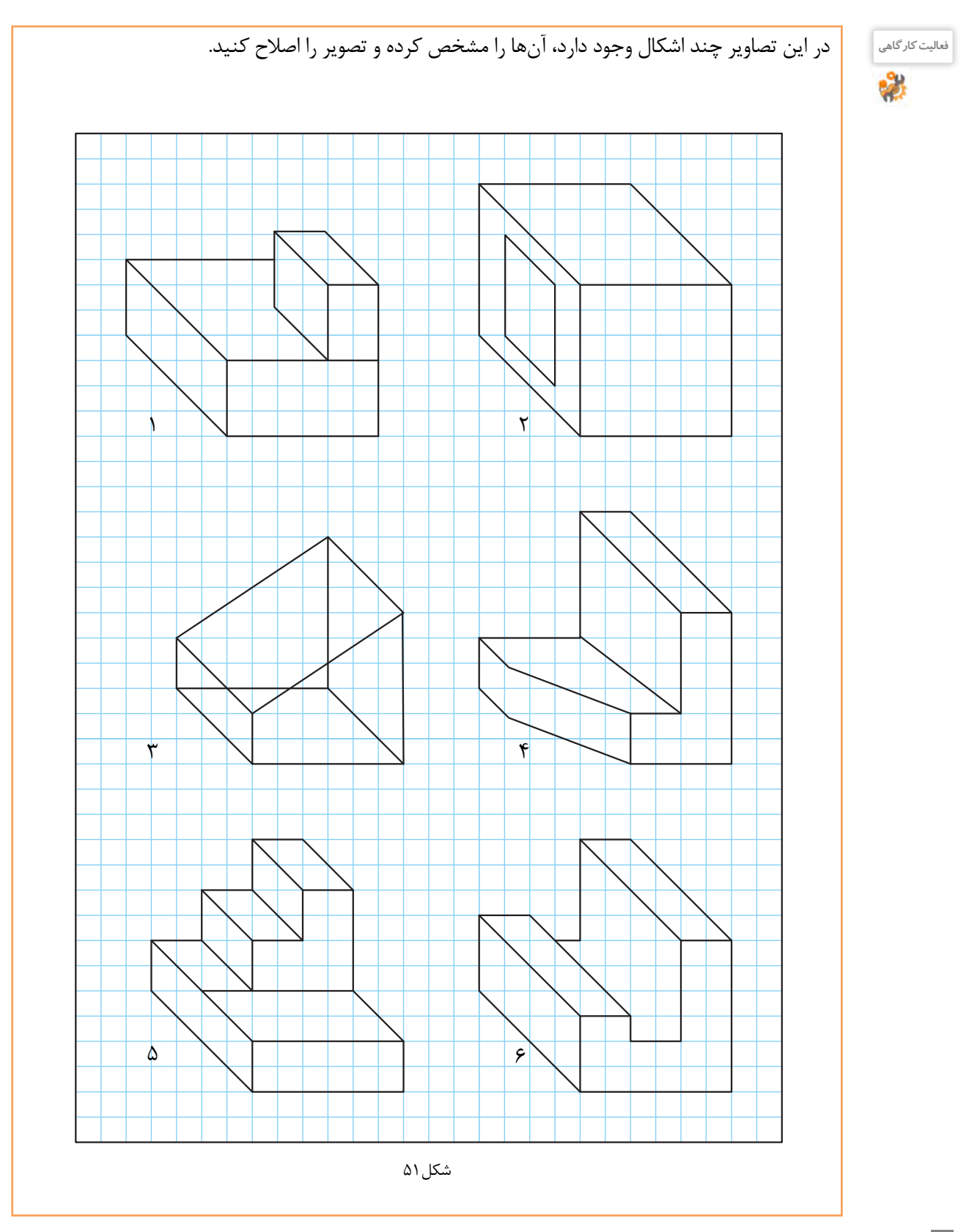

# **تمرین34** تصاویر سه بعدی داده شده را با توجه به ابعاد و اندازه در یک برگ از دفتر شطرنجی بهصورت اسکچ ترسیم کنید.

 $\overline{ }$ ۳ ۵  $\mathsf{r}$ 4  $\epsilon$ 

تمرین34

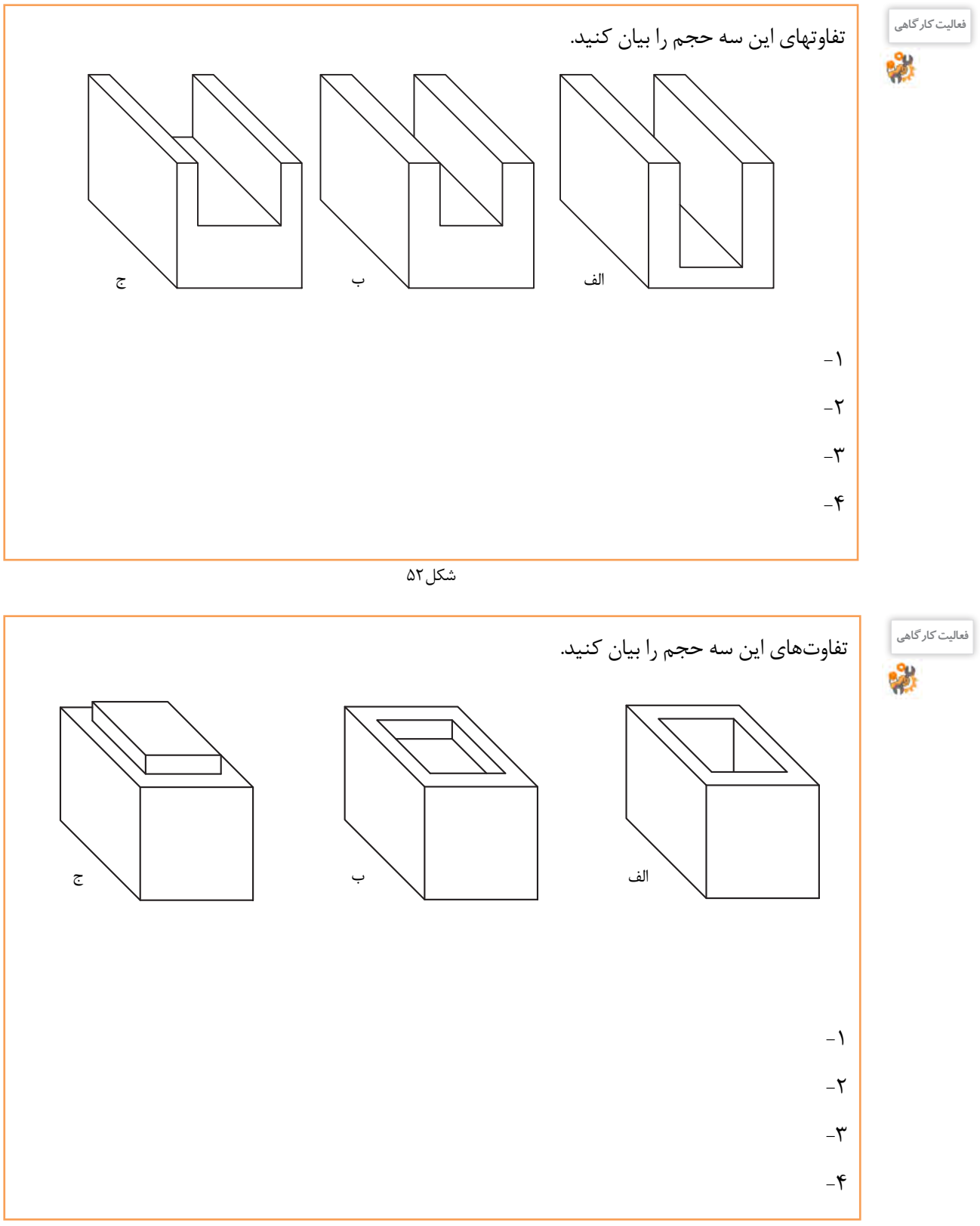

**تمرین35** احجام داده شده را با توجه به ابعاد و اندازه در یک برگ از دفتر شطرنجی به صورت اسکچ ترسیم کنید.

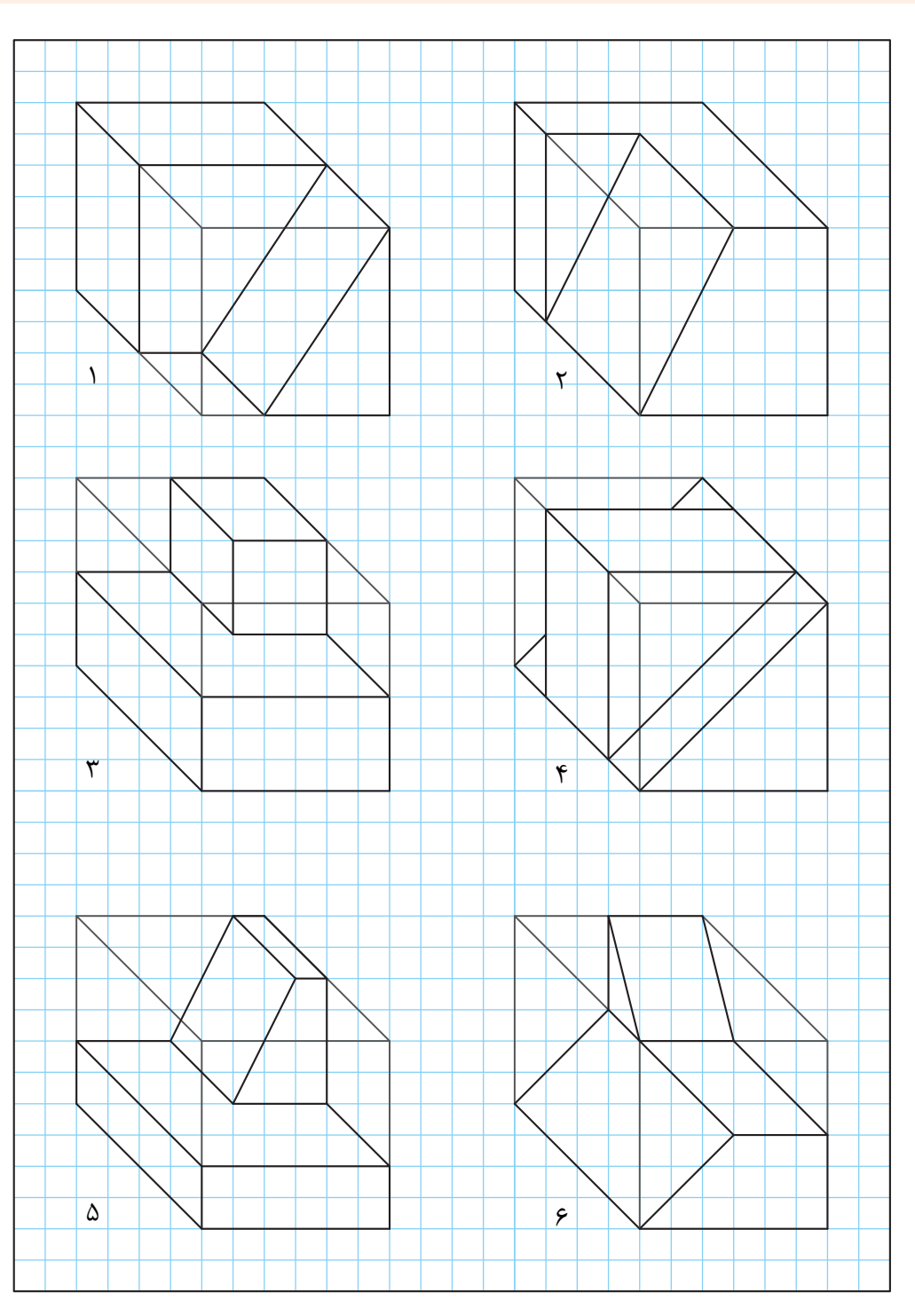

شش حجم داده شده را با توجه به ابعاد و اندازه در یک برگ از دفتر شطرنجی به صورت اسکچ ترسیم کنید.

# **تمرین36**

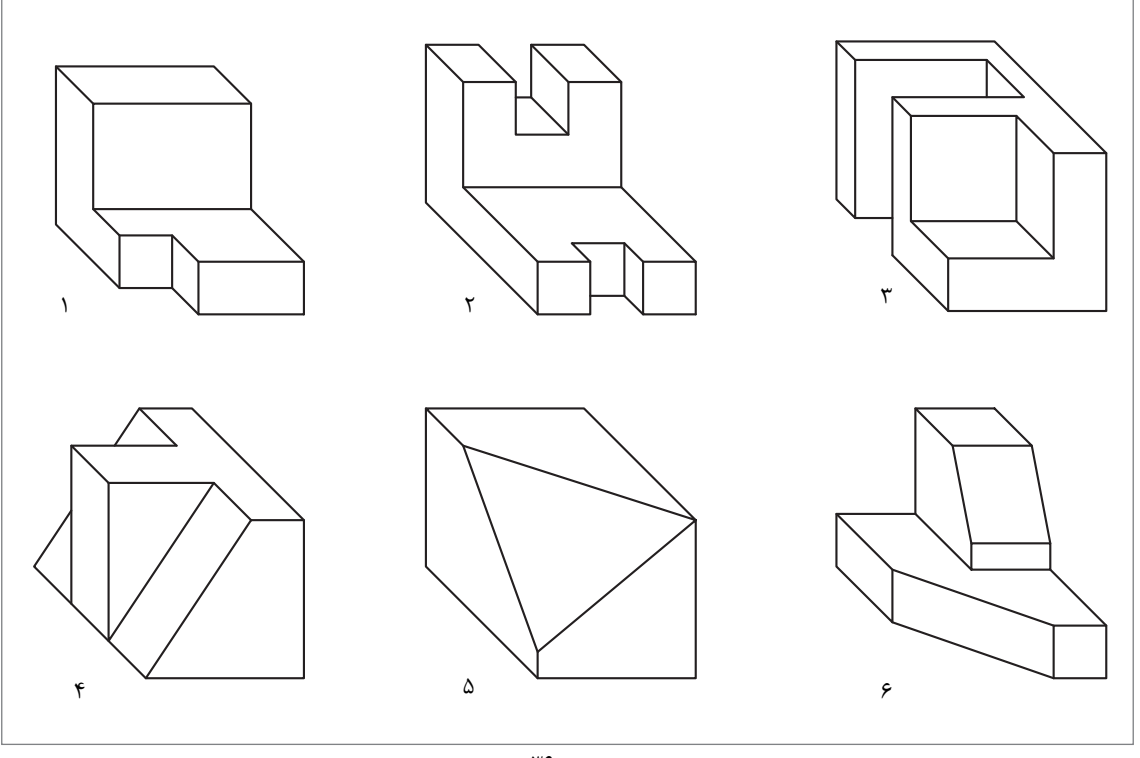

تمرین36

شش حجم نمایش داده شده را با ابعاد دلخواه و بهصورت اسکچ در یک برگ از دفتر شطرنجی ترسیم کنید.

**تمرین37**

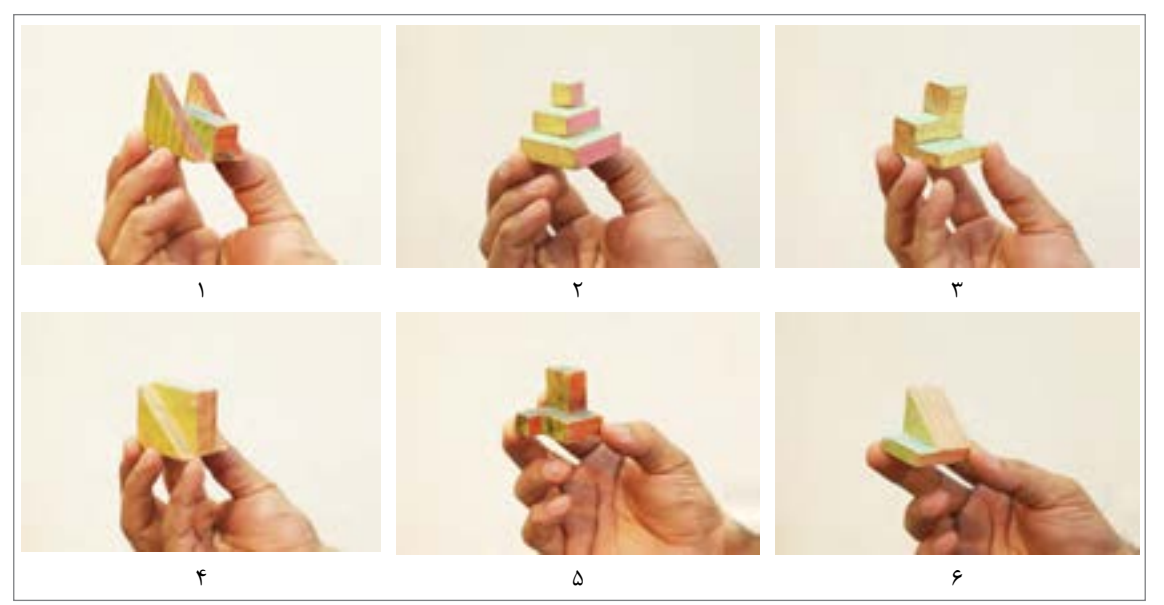

تمرین۳۷

#### **ترسيمدایره**

برای رسم دایره روشهای متفاوتی وجود دارد که ترسیم آنها نياز به دقت و تمرین دارد. **رسم دایرههای کوچک:**

برای رسم دایرههایی به قطر ۸–۷ میلیمتر با حرکت و دَوَران انگشتان دست می توان این ترسیم را به خوبی انجام داد.

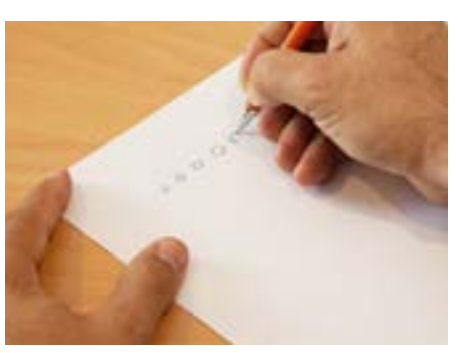

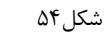

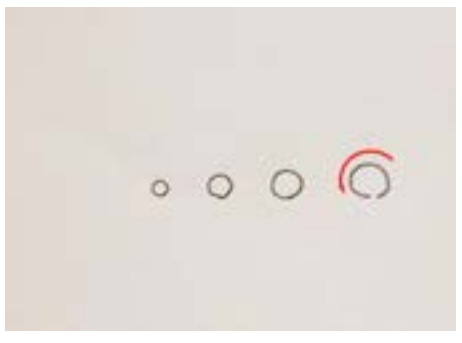

شکل۵۵

وقتی قطر دایره بزرگتر میشود میتوانیم با 2 حرکت دایره را رسم کنیم.

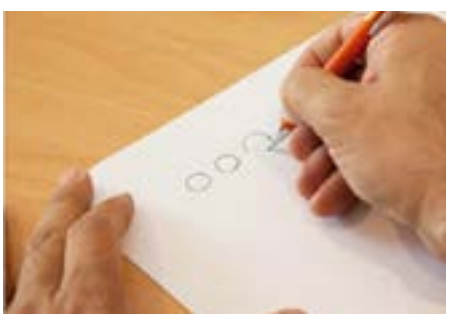

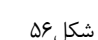

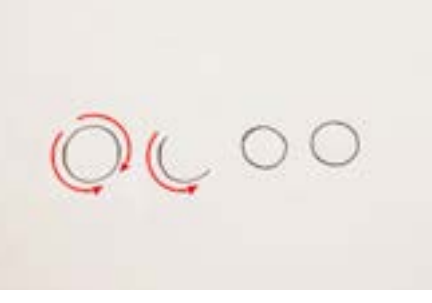

شکل ۵۷

**رسم دایرههای متوسط :** برای رسم دایرههایی از قطر 12 میلیمتر به باال میتوانیم از روشهای زیادی کمک بگیریم. **روش اول : به کمک ترسیم مربع** 

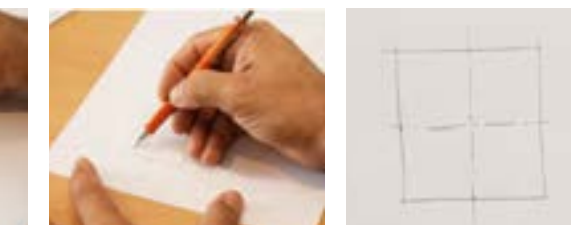

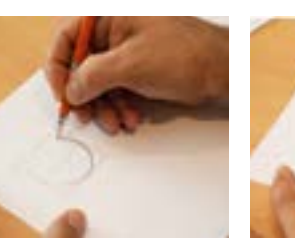

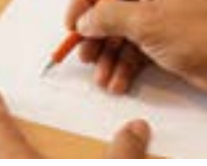

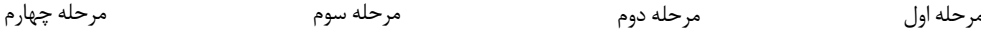

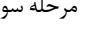

# **روش دوم: به کمک نشانهگذاری**

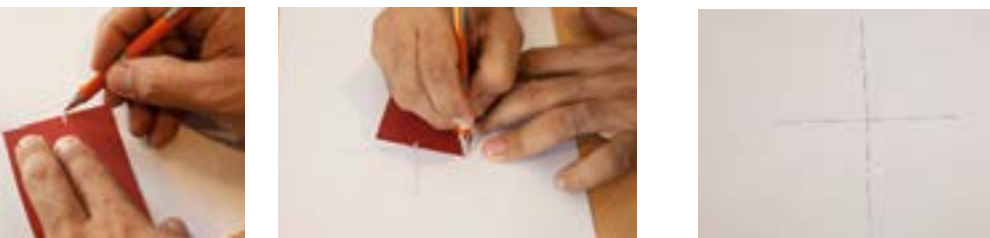

مرحله اول

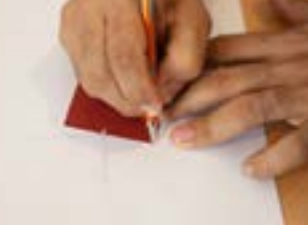

مرحله دوم

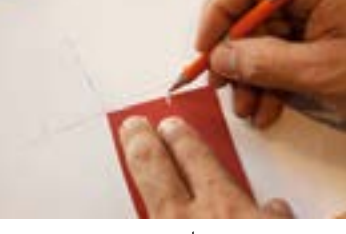

مرحله سوم

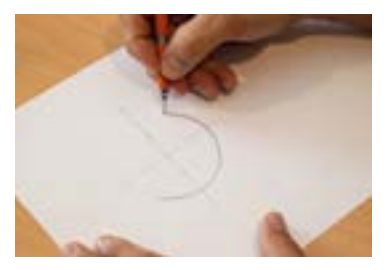

مرحله چهارم

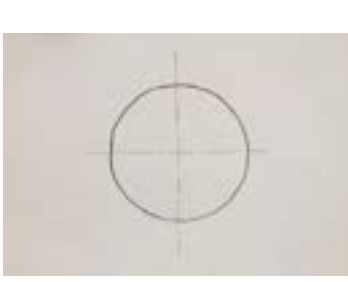

مرحله پنجم

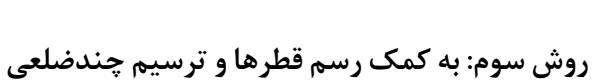

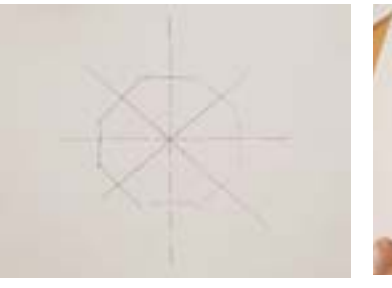

مرحله سوم

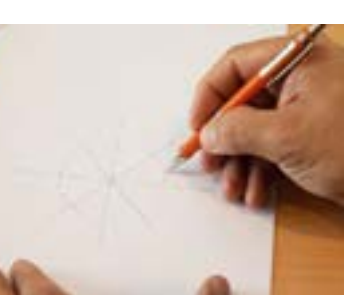

مرحله دوم

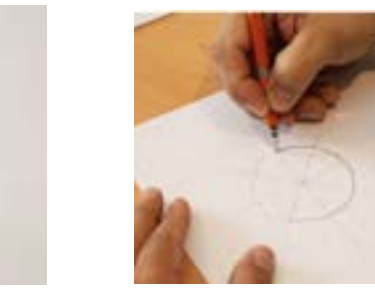

مرحله چهارم

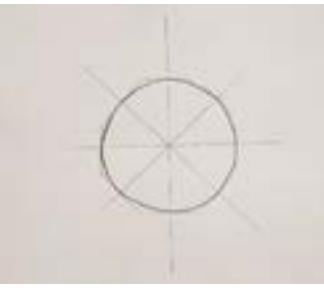

مرحله پنجم

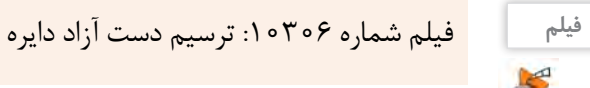

مرحله اول

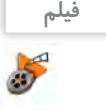

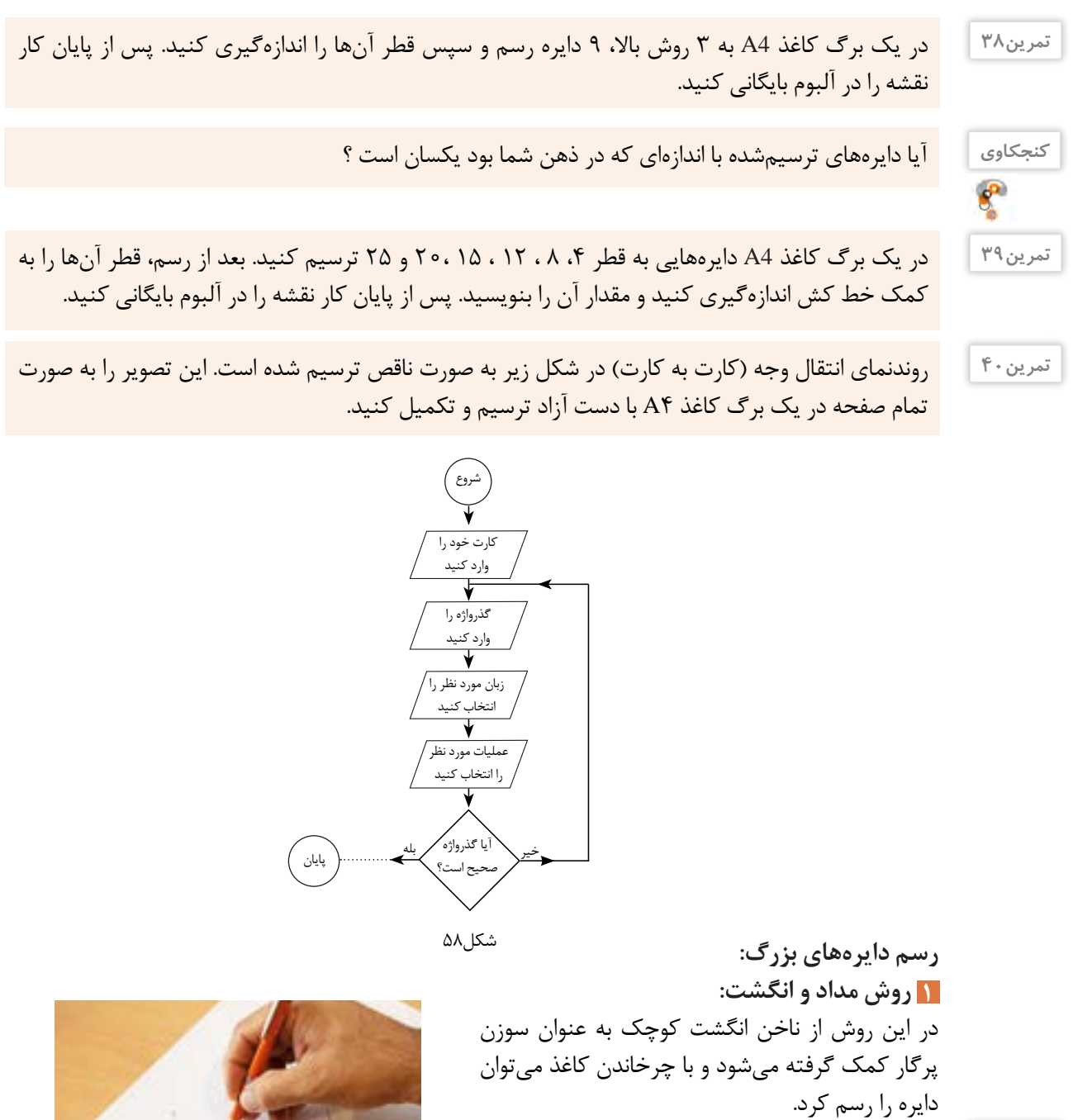

در یک برگ کاغذ 4A دایرههایی با قطرهای مختلف به روش باال ترسیم و سپس قطر آنها را اندازهگیری کنید و در زیر هر دایره بنویسید.

**تمرین41**

**کنجکاوی**

 $\boldsymbol{e}$ 

آیا دایرههای ترسیمشده با اندازهای که در ذهن شما بود یکسان است؟

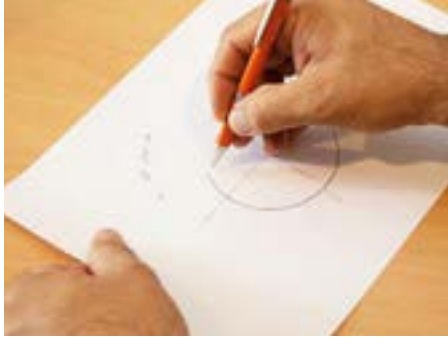

شکل ۵۹

 **روش دو مداد: 2** در این روش با قرار گرفتن دو مداد در بین انگشتان دست، یکی از مدادها به عنوان سوزن پرگار به کار می رود و با چرخاندن کاغذ، دایره دقیق تری میتوان رسم کرد.

در یک برگ کاغذ 4A دایرههایی با قطرهای مختلف به روش باال ترسیم و سپس قطر آنها را اندازهگیری کنید و در زیر هر دایره بنویسید.

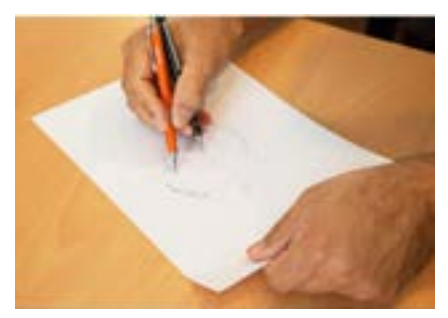

شکل ۶۰

در یک برگ کاغذ 4A دایرههایی به قطر 50 60، ، 70 ، 80 ، 90 و 100 به روش باال در وسط کاغذ و به صورت هم مرکز ترسیم و سپس قطر آنها را اندازهگیری کنید.

**ترسیم زوایا:** زوایای 30 ، 45 60، و90 درجه در نقشهکشی پر کاربرد هستند و میتوان برای ساخت آنها از زاویه 90 درجه کمک گرفت.

> **رسم زاویه 45 درجه:** برای زاویه 45 درجه کافی است ابتدا مربع دلخواه و سپس قطر آن را ترسیم کنیم.

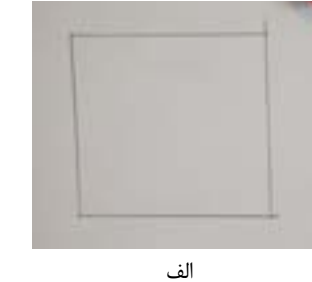

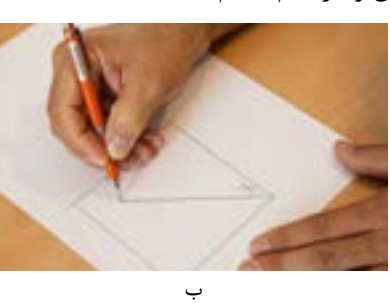

لف به شکل ۶۱ است.<br>شکل ۶۱ ا

**تمرین44**

**تمرین42**

**تمرین43**

در یک برگ کاغذ 4A از هر مورد زوایای 90 و 45 درجه سه بار با اندازههای مختلف تمرین کنید. پس از پایان کار نقشه را در آلبوم بایگانی کنید.

> **رسم زاویه 30 و 60 درجه:** -1 برای به دست آوردن زاویه 30 و 60 درجه ابتدا یک مربع ترسیم کنید. -2 یک چهارم دایره را داخل آن رسم کنید. -3در مرحله سوم کمان را به سه قسمت تقسیم کنید. اکنون هر کدام از این تقسیمات تقریباً ۳۰ درجه خواهند بود.

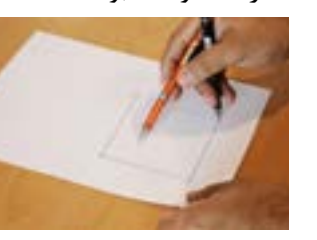

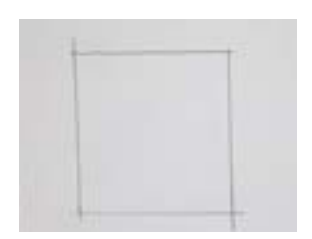

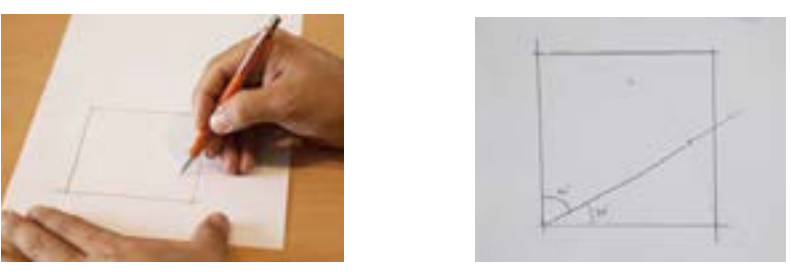

شکل-62 مراحل ترسیم زاویه 30 و 60 درجه

**تمرین45**

در یک برگ کاغذ 4A زوایای 30 و60 درجه را سه بار با اندازههای مختلف تمرین کنید. پس از پایان کار نقشه را در آلبوم بایگانی کنید.

> **رسم نیمساز و زاویه 15 درجه :** بعد از ترسیم زاویه 30 درجه می توان آن را به کمک نیمساز به دو قسمت تقسیم کرد. ابتدا کمان دلخواهی رسم كرده، سپس آن کمان را به دو قسمت تقریبی تقسیم کنید.

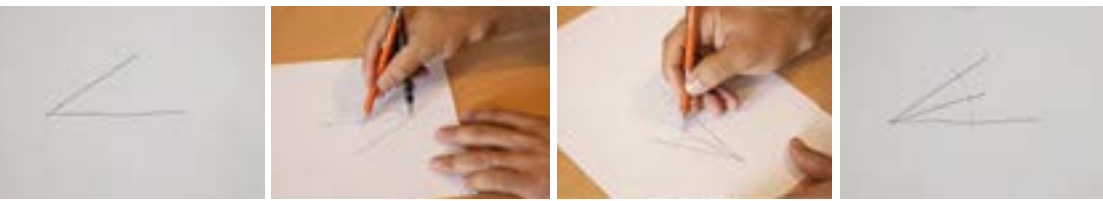

شکل-63 مراحل ترسیم نیمساز

**تمرین46**

در یک برگ کاغذ 4A سه زاویه 30 درجه با اندازه دلخواه رسم کنید و سپس به کمک نیمساز، زاویه 15 درجه را در آنها به دست آورید. پس از پایان کار، نقشه را در آلبوم بایگانی کنید.

#### **تناسبواندازهها**

به شكل 64 و 65 توجه کنید:

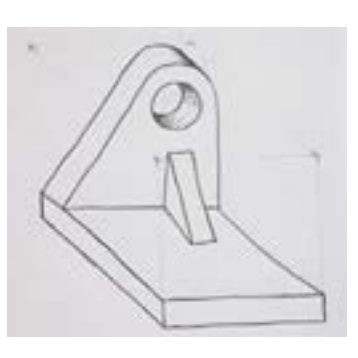

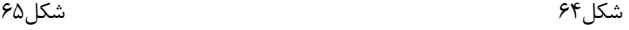

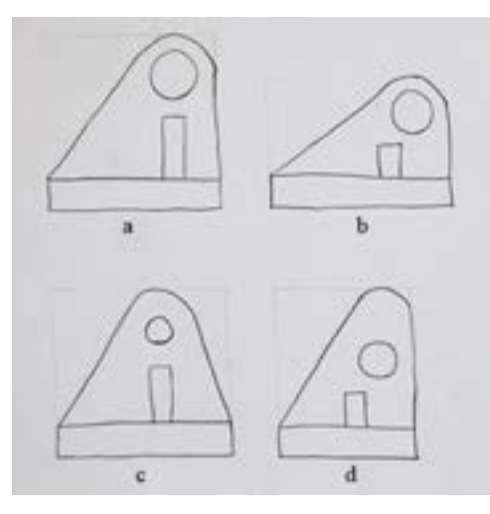

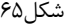

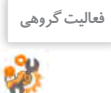

#### در شکل 65 کدام مورد شباهت بیشتری با قطعه اصلی دارد ؟

اشکالات سه تصویر نادرست شکل ۶۵ را بنویسید.

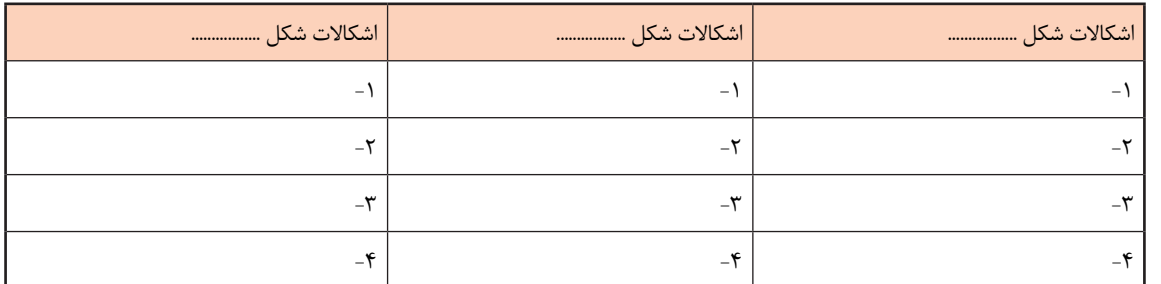

تناسب اندازه و محل قرارگيري اجزاء نقشه، از مؤلفههای مهم يك نقشه هستند كه عدم رعايت آنها نقشه را دچار ضعف بزرگي خواهد كرد. برای رعایت تناسب اندازه، میتوان از ابزارهای سادهای مانند مداد، یک نوار کاغذی و اجسام مشابه قابلدسترس استفاده کرد. تصاویر شکل 66 چند روش را نشان میدهد.

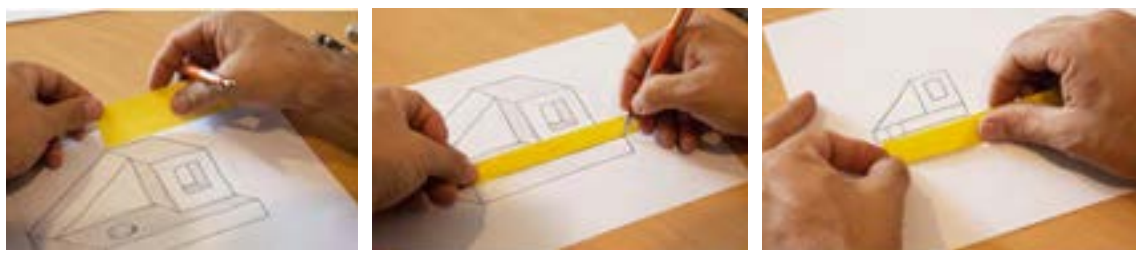

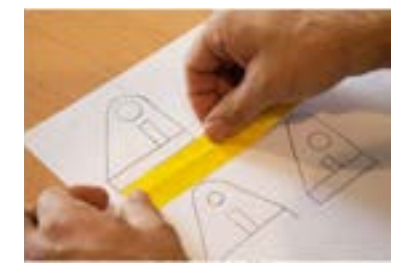

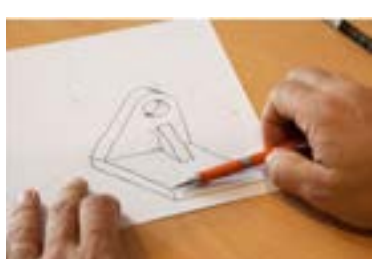

شکل۶۶

**فعالیت گروهی** عکس مناسب و متناسبی از خود را در این کادر بچسبانید و مشخصات آنرا تکمیل کنید. نام: نام خانوادگی: تاریخ تولد: شهر: هنرستان: استان: نام هنرآموز: عکس

**تمرین47** شکل زیر را با ابعاد سه برابر در یک برگ کاغذ 4A رسم کنید و بعد از کنترل در تناسب اندازهها، نقشه را بایگانی کنید.

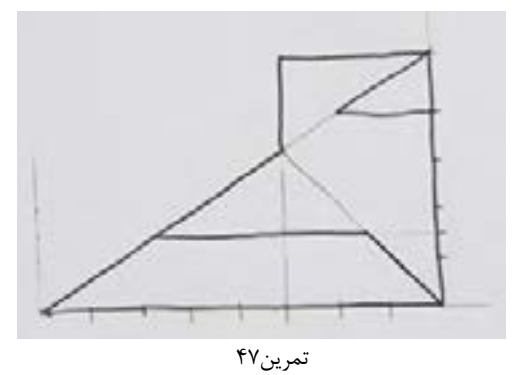

**تمرین48** شکل زیر را با ابعاد سه برابر در یک برگ کاغذ 4A رسم کنید و بعد از کنترل در تناسب اندازهها، نقشه را بایگانی کنید.

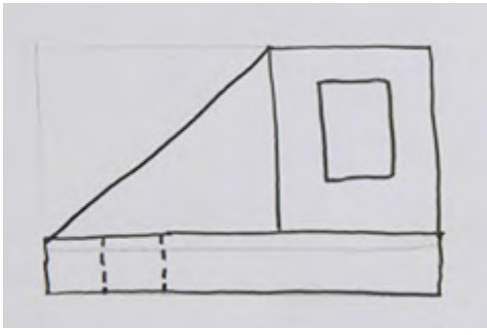

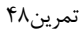

**تمرین49** شکل داده شده را با ابعاد سه برابر در یک برگ کاغذ 4A رسم کنید و بعد از کنترل در تناسب اندازهها، نقشه را بایگانی کنید.

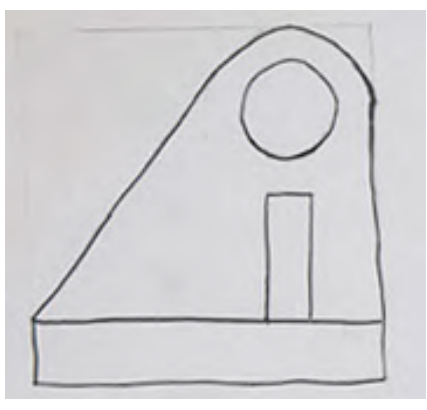

تمرین49

 $\overline{1}$ <sup>نمرین ۵</sup>۰ هستکل زیر را با ابعاد  $\frac{1}{\zeta}$  (نصف) در یک برگ کاغذ A4 رسم کنید و بعد از کنترل در تناسب اندازهها، نقشه را بایگانی کنید. میتوانید با ترسیم هندسی، جزئیات دلخواه دیگری را به تصویر اضافه کنید.  $\overline{ }$ ۲.

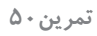

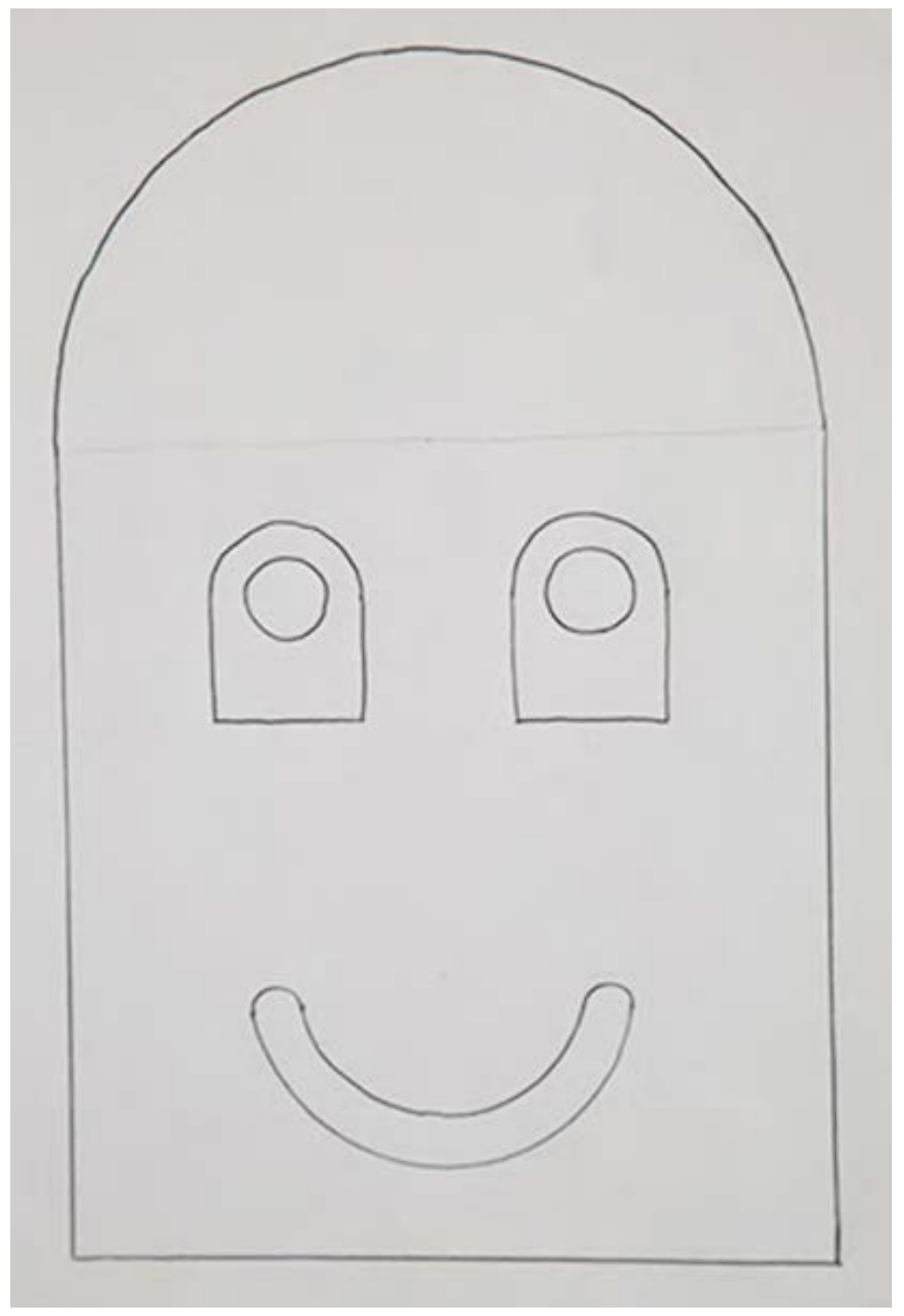

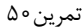

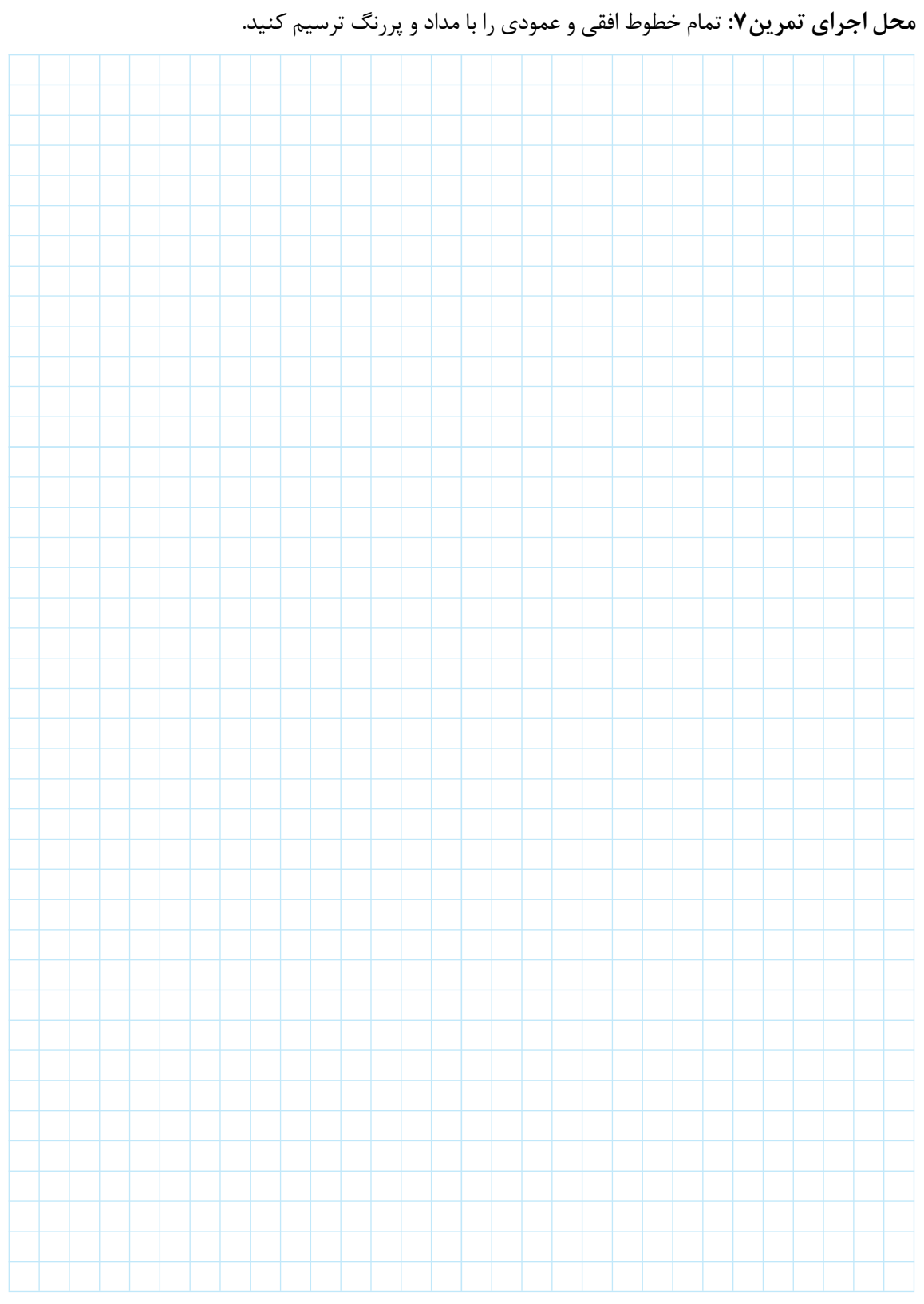

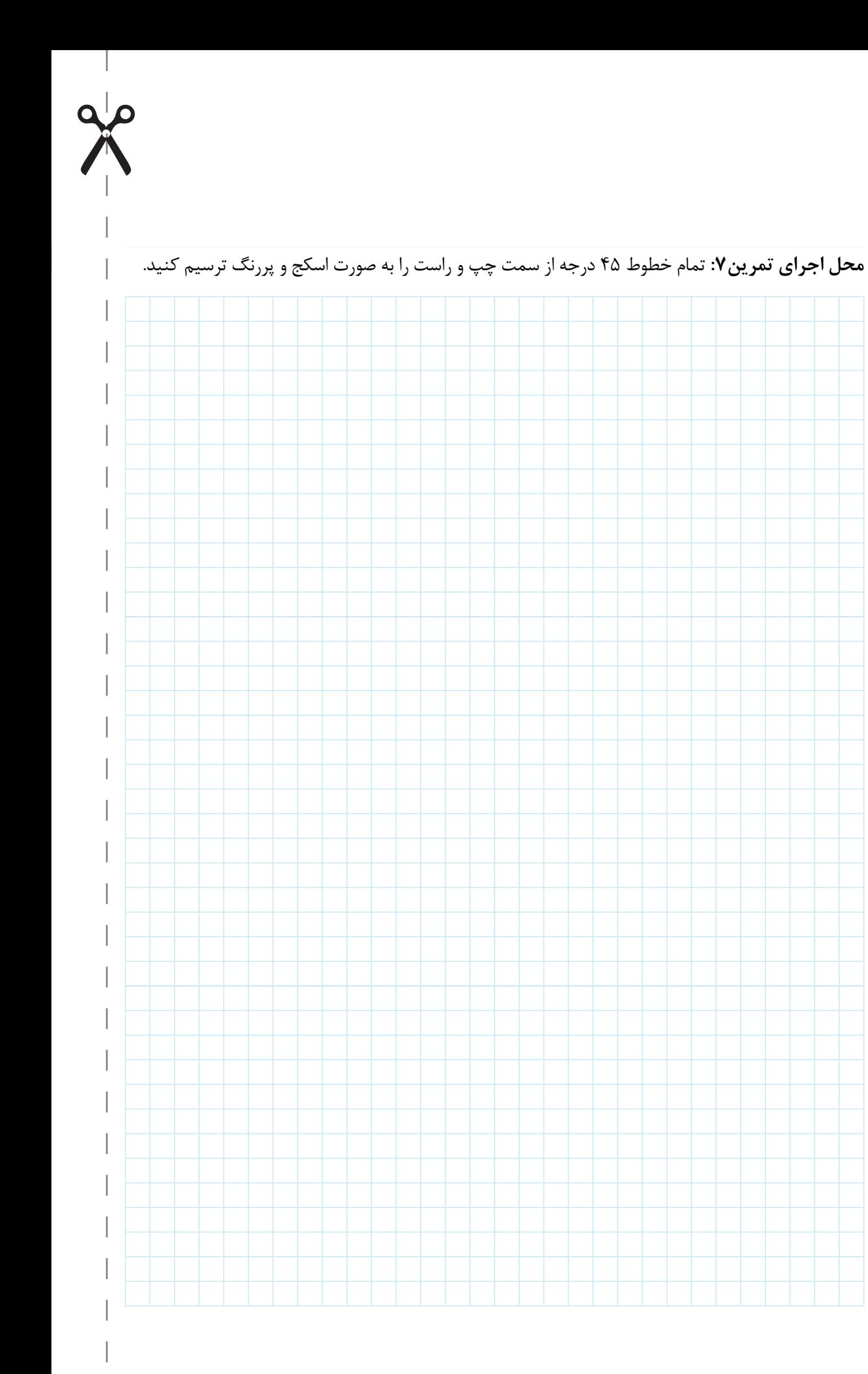

 $\overline{a}$ 

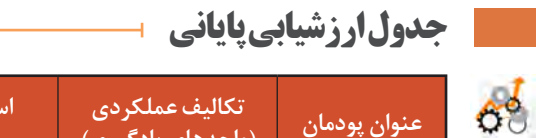

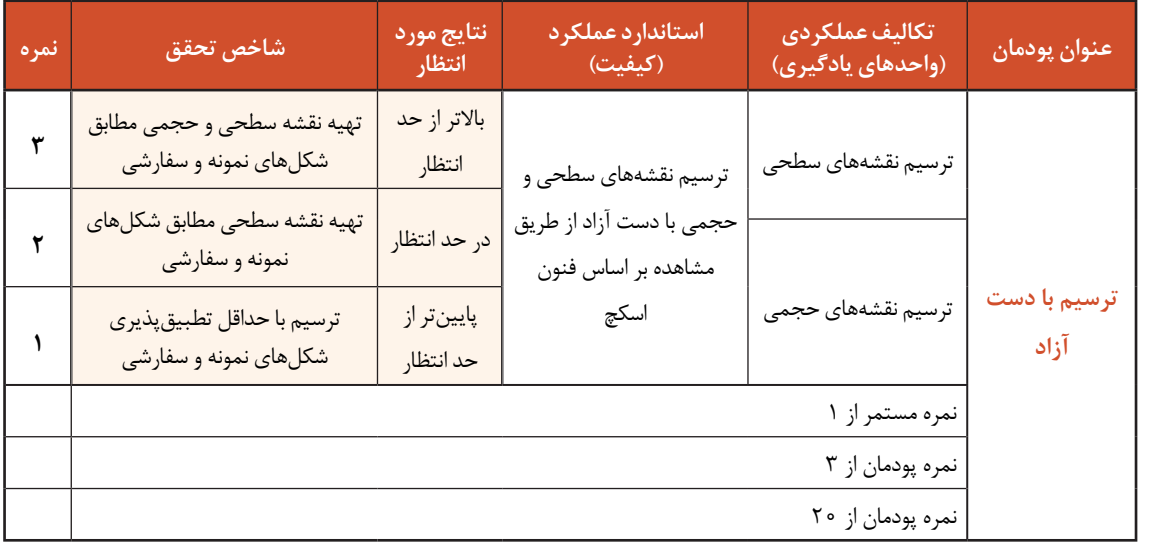